# **FC2521**

用户参考手册

# **SZFC 8** 位单片机

SZFC 公司保留对以下所有产品在可靠性,功能和设计方面的改进作进一步说明的权利。SZFC 不承担由本手册所涉 及的产品或电路的运用和使用所引起的任何责任,SZFC 的产品不是专门设计来应用于外科植入、生命维持和任何 SZFC 产品的故障会对个体造成伤害甚至死亡的领域。如果将 SZFC 的产品应用于上述领域,即使这些是由 SZFC 在产品设计 和制造上的疏忽引起的,用户应赔偿所有费用、损失、合理的人身伤害或死亡所直接或间接产生的律师费用,并且用户 保证 SZFC 及其雇员、子公司、分支机构和销售商与上述事宜无关。

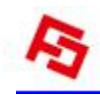

## 功能特色:

- 1K OTP 存储器
- **128Byte SRAM**
- 8路 PWM, 大驱动, 带死区控制
- I2C 从机协议

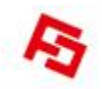

## 注意事项:

**1.**在使用查表指令时,需要先将中断关闭。

**2.**由于工艺的差异性,烧录软件上配置的 **LVDT** 复位电压,与芯片实际的复位电压,有 至少**±0.2V** 以上的误差。

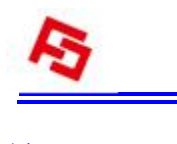

## 修正记录

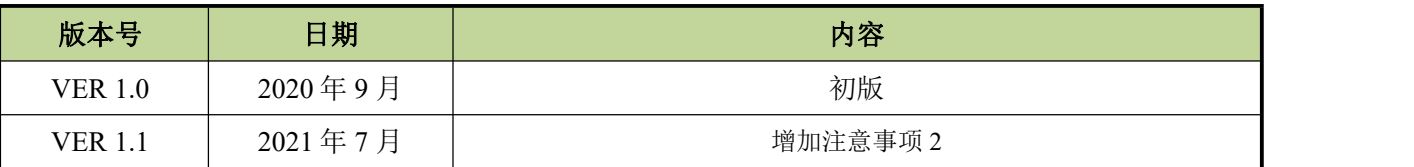

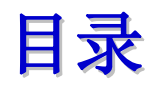

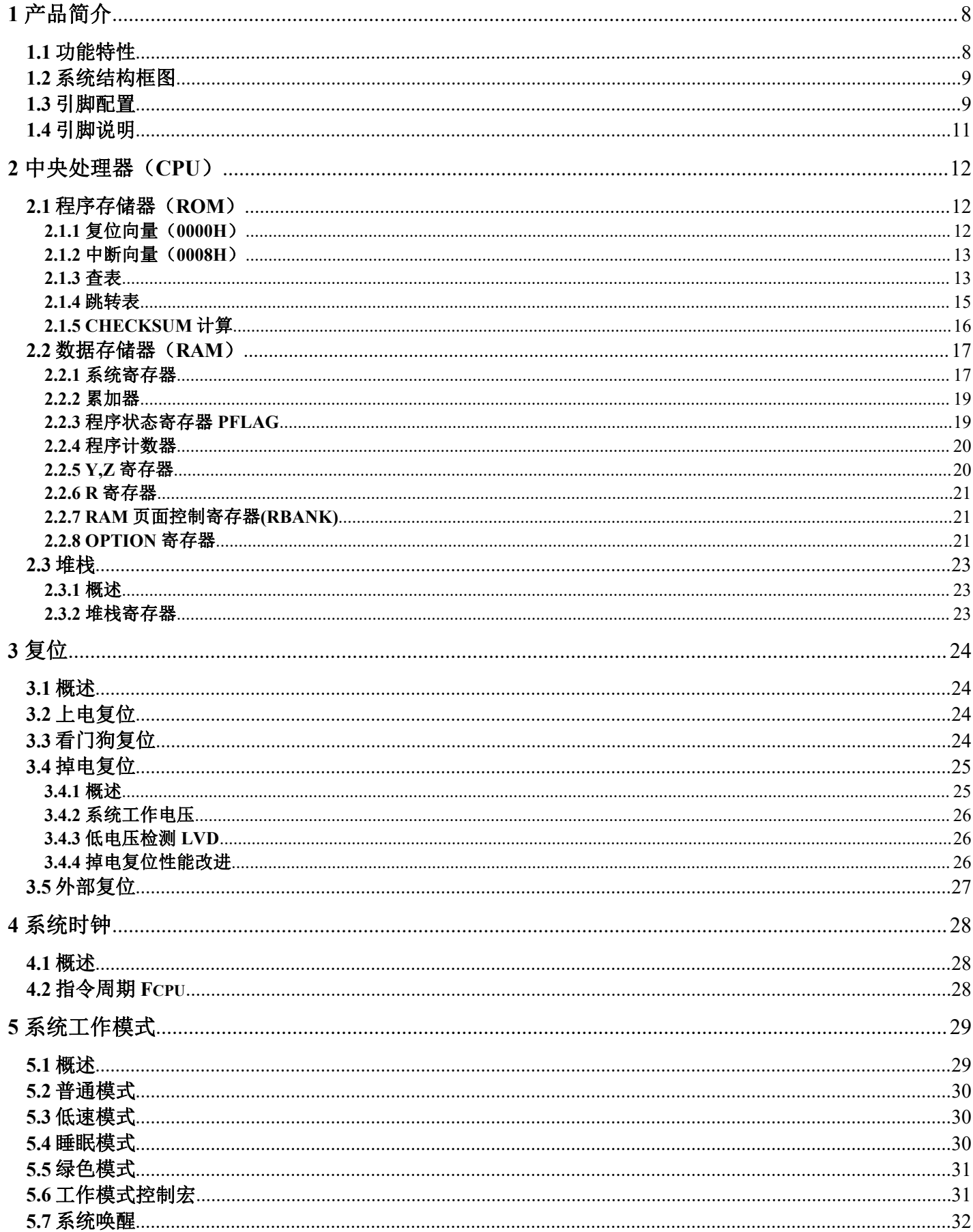

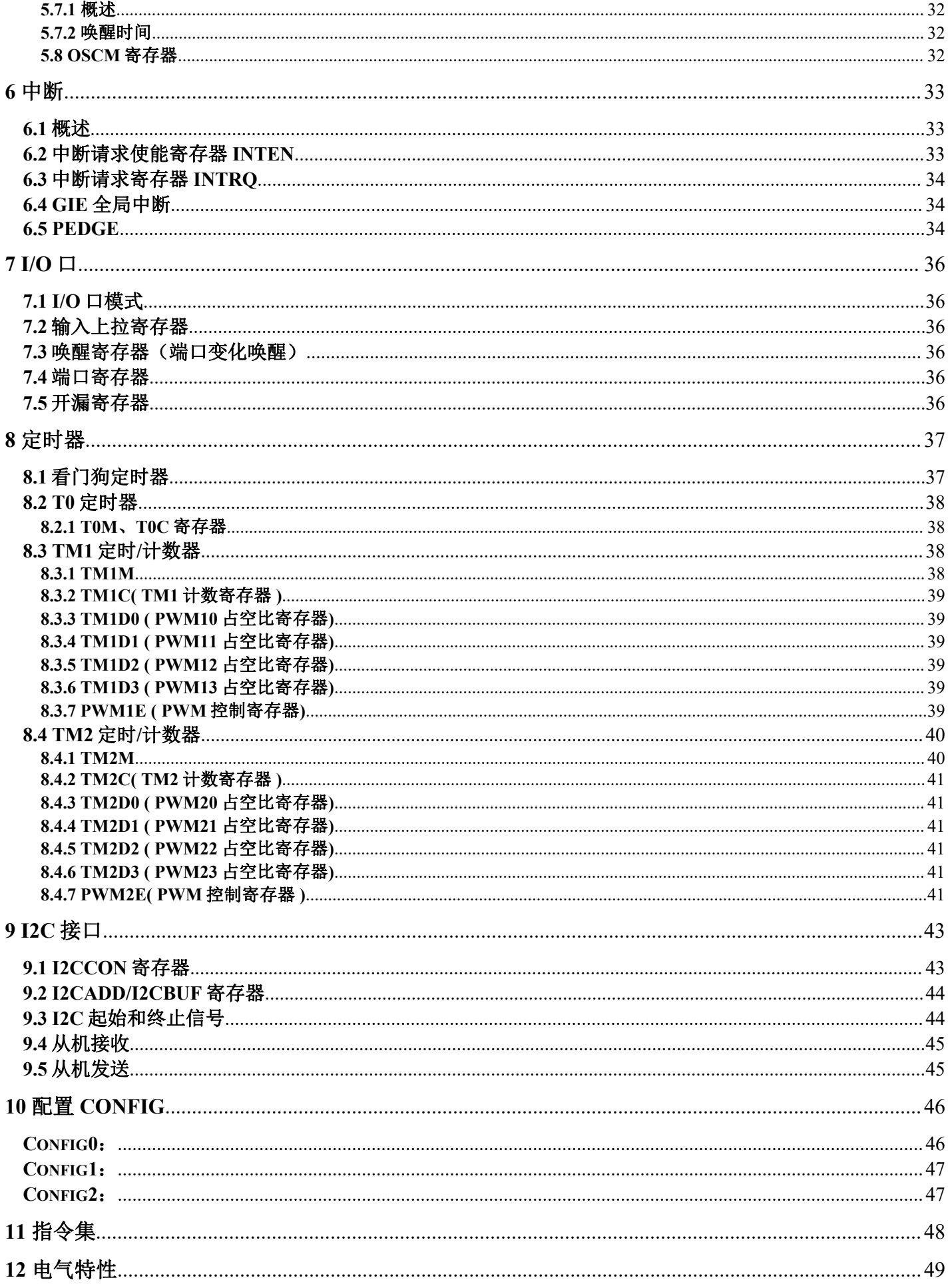

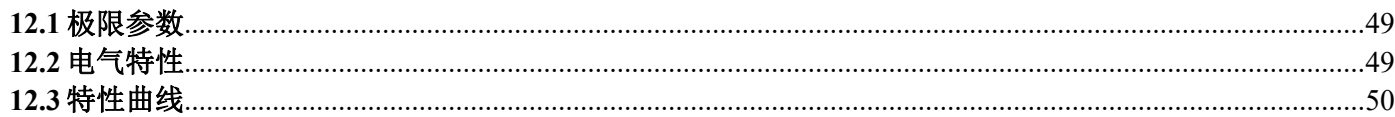

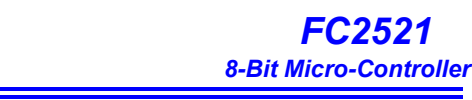

*FC2521*

## <span id="page-7-1"></span><span id="page-7-0"></span>**1** 产品简介 **1.1** 功能特性

### 储存器配置

- $\blacklozenge$  OTP ROM:  $1K*16$
- $\blacklozenge$ SRAM: 128\*8
- ◆8 层堆栈

### 振荡器

- ◆高精度内置 RC 24MHz
- ◆外接 RC 振荡器
- 内置低速振荡器

### 外设特性

 $\blacklozenge$  14 路 IO 口,可选上拉,驱动可选,最大可达 50mA 1 路 8 位定时/计数器 2 路 8 位定时/计数器,各带 4 路 PWM ◆2 路外部中断, 8/2 个 IO 口可选  $\blacklozenge$  I2C 从机协议 10 个中断源

## 工作模式

- 普通模式:高、低速时钟同时工作
- 低速模式:只有低速时钟工作
- 睡眠模式:高、低速时钟都停止工作
- 绿色模式:由 3 个 16 位定时器可周期性的唤醒

## 指令特性

- 所有跳转指令如 JMP,CALL 等可在整个 ROM 区执行
- ◆可在整个 ROM 区查表
- 除了跳转指令,其他指令只需要一个指令周期
- Fcpu=Fosc/2,Fosc/4,Fosc/8,Fosc/16,Fosc/32,Fosc/64

## 工作电压范围

- $\triangle$ 2.3v  $\circ$  5.5v Fepu $\leq$ 4MHz
- 3.5v ∽ 5.5v Fcpu<8MHz

### 工作温度

-20∽70℃

## 封装 しゅうしょう しゅうしょく かんしょう

- $\triangle$ SOP16/DIP16  $\blacklozenge$ SOP14/DIP14
- 

## 应用领域

- ◆小家电
- 玩具
- ◆电机控制

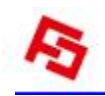

## <span id="page-8-0"></span>**1.2** 系统结构框图

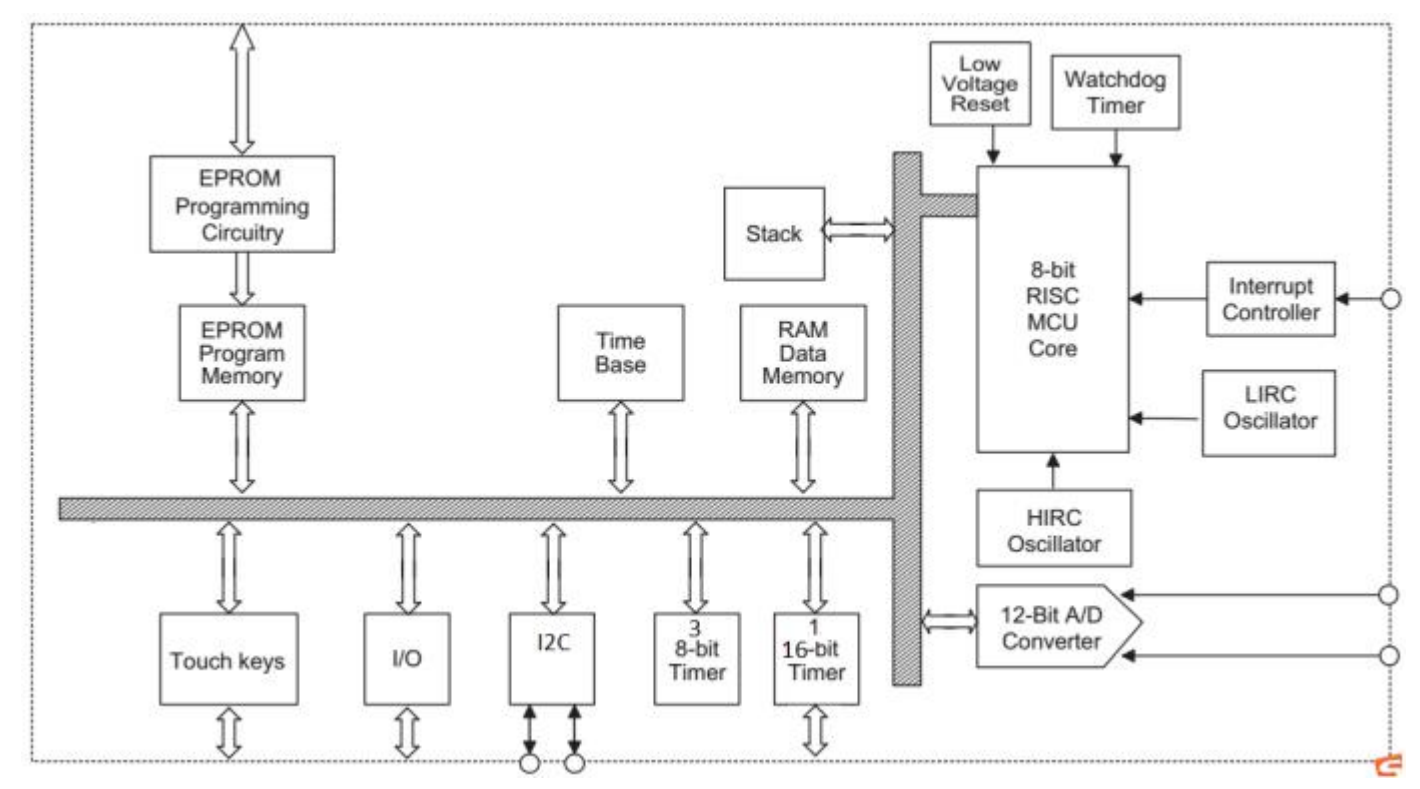

## <span id="page-8-1"></span>**1.3** 引脚配置

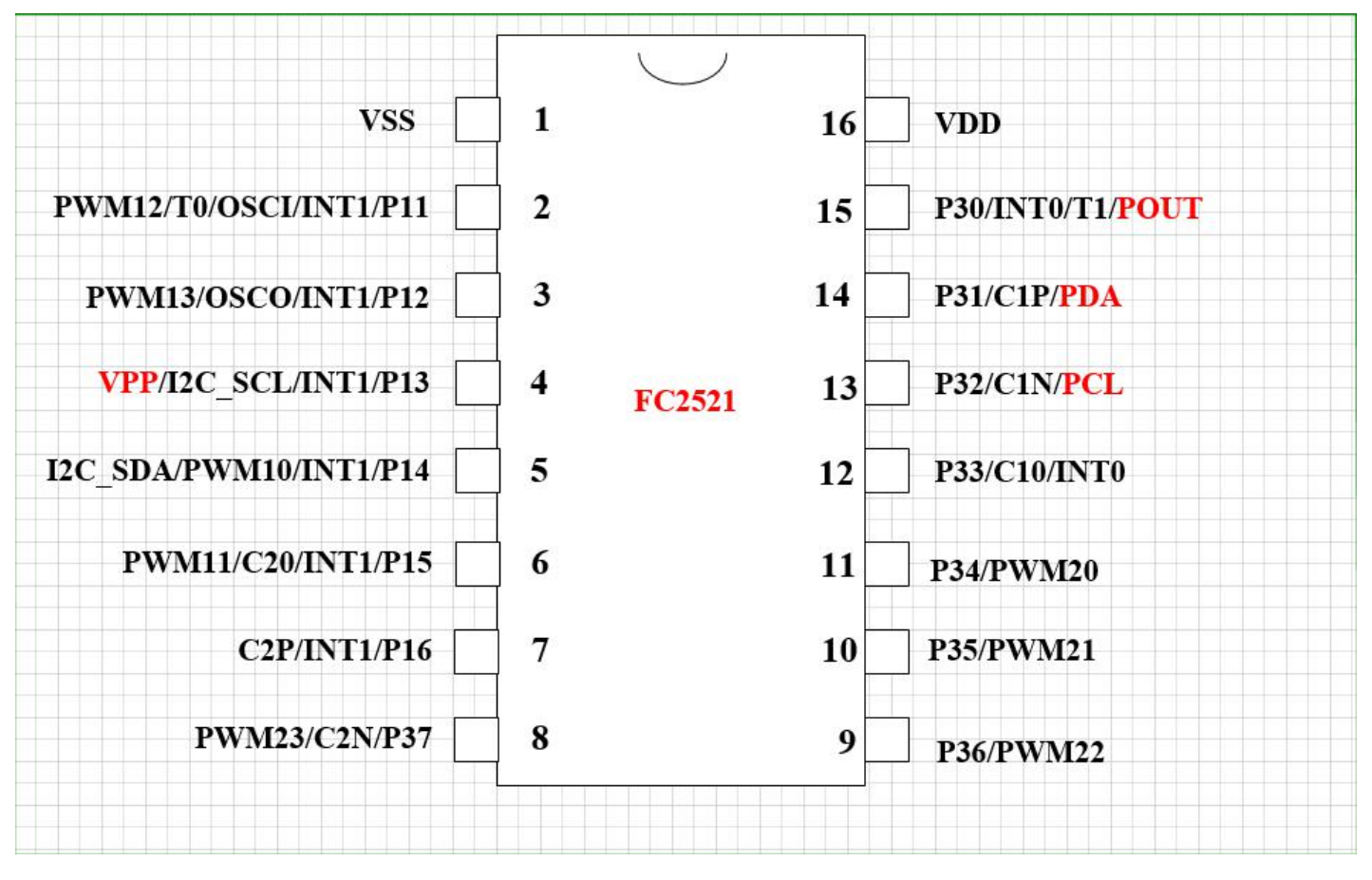

图 1 SOP-16 管脚分配

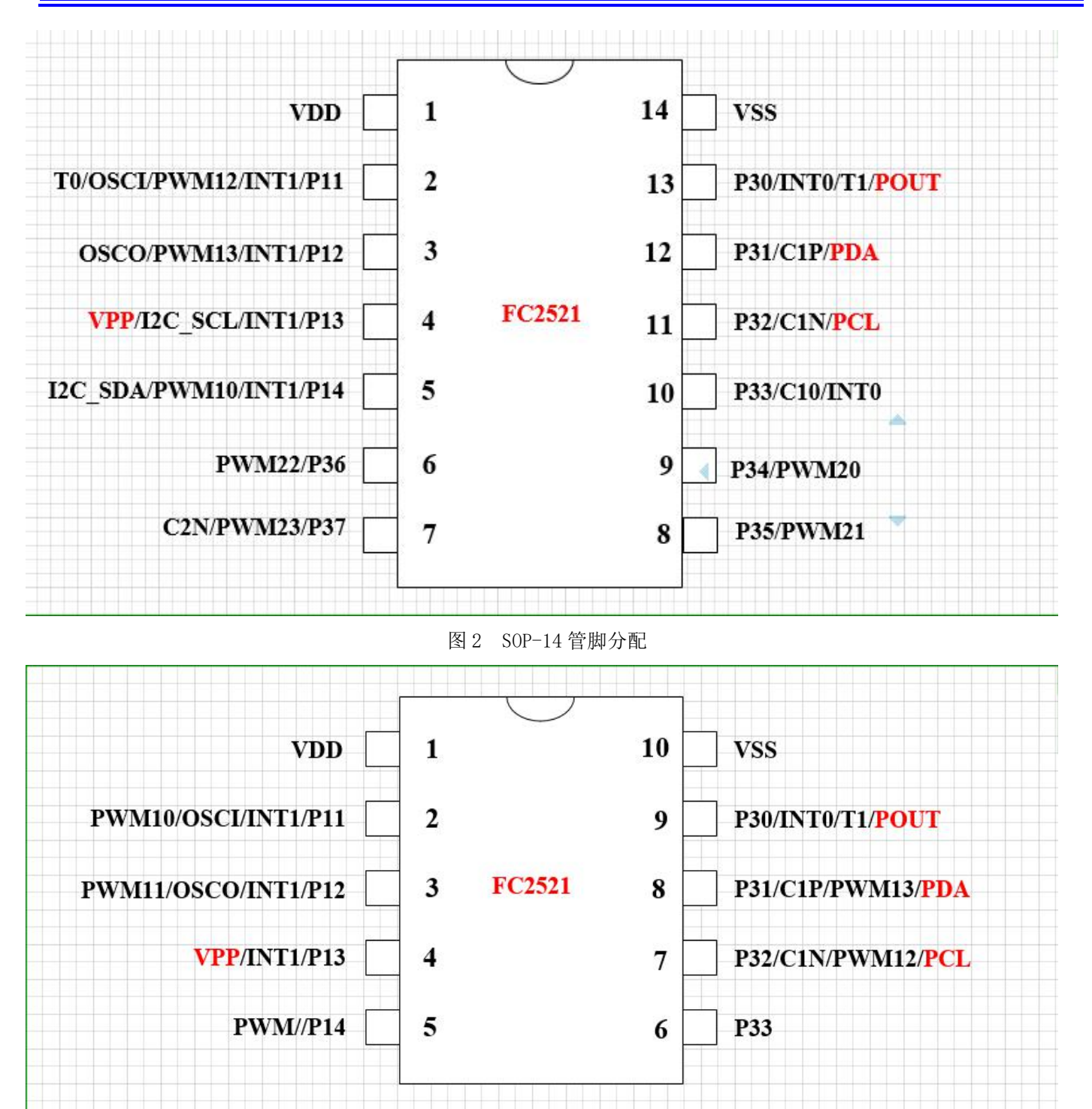

图 3 MSOP10 管脚图

## <span id="page-10-0"></span>**1.4** 引脚说明

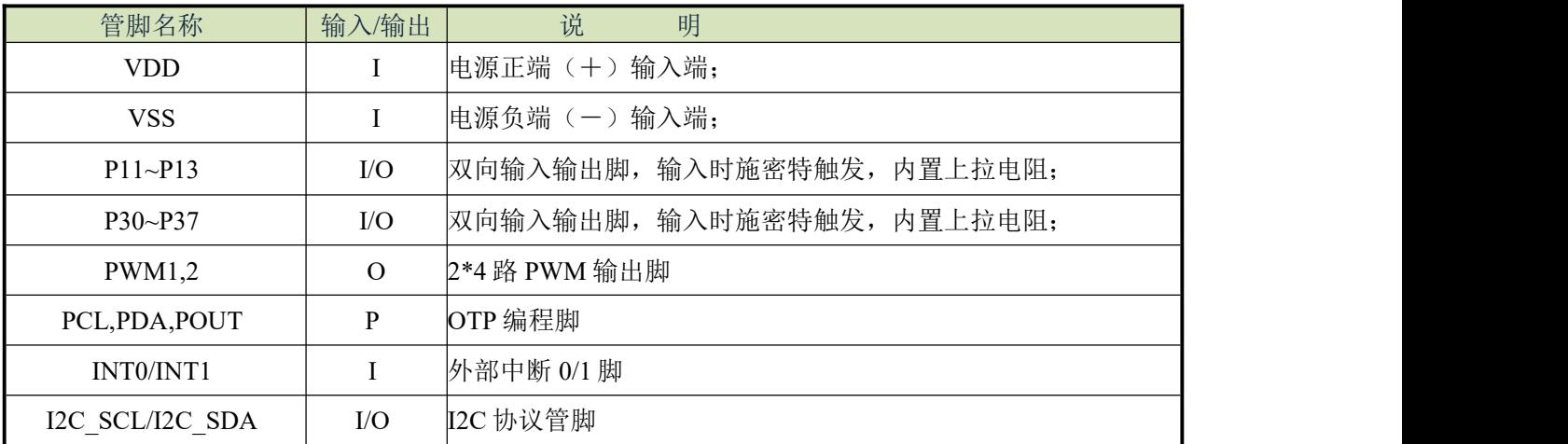

注: I=input,O=output, I/O=input/output

## <span id="page-11-0"></span>**2** 中央处理器(**CPU**)

## <span id="page-11-1"></span>**2.1** 程序存储器(**ROM**)

#### **ROM**:

- 1、有 10 位 PC,1K\*16bit 的 OTP;
- 2、复位地址 0000h;
- 3、硬件中断地址 0008h;
- 4、JMP、CALL 指令可以全地址跳转;

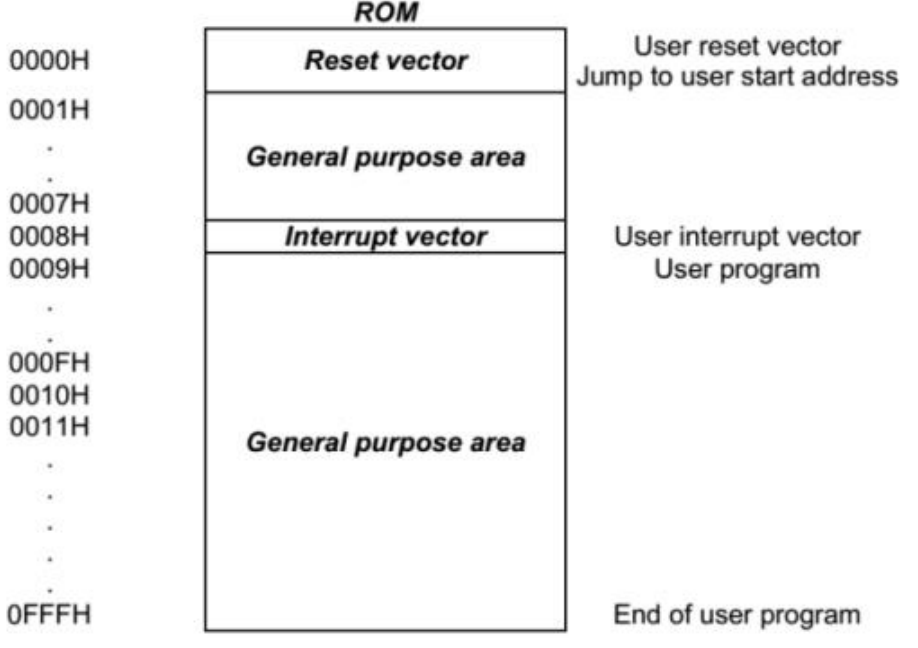

程序存储器结构图

## <span id="page-11-2"></span>**2.1.1** 复位向量(**0000H**)

具有一个字长的系统复位向量(0000H)。

- ◆ 上电复位;
- ◆ 看门狗复位;
- ◆ 掉电复位;

发生上述任一种复位后,程序将从 0000H 处重新开始执行,系统寄存器也都将恢复为默认值。下面一段程序演示了 如何定义 ROM 中的复位向量。

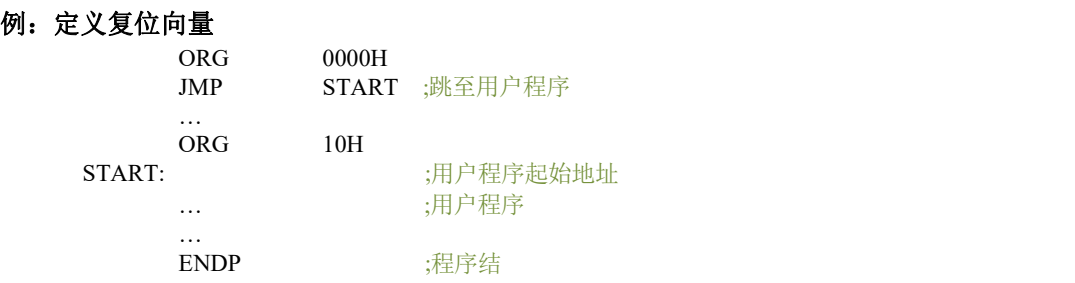

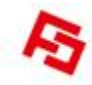

#### <span id="page-12-0"></span>**2.1.2** 中断向量(**0008H**)

中断向量地址为 0008H。一旦有中断响应,程序计数器 PC 的当前值就会存入堆栈缓存器并跳转到 0008H 开始执行中 断服务程序。下面的示例程序说明了如何编写中断服务程序。

注:**"PUSH"**,**"POP"**指令用于存储和恢复 **ACC/PFLAG**,**NT0**、**NTD** 不受影响。**PUSH/POP** 缓存器是唯一的,且 仅有一层。

#### 例:定义中断向量,中断服务程序紧随 **ORG 8H** 之后

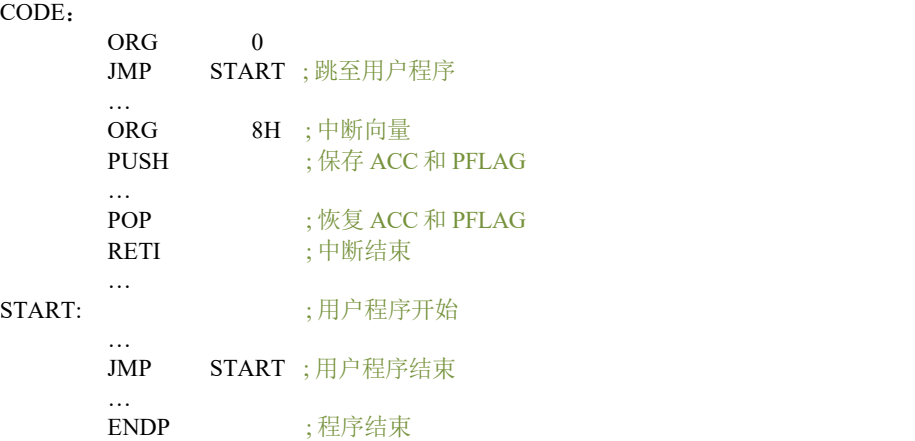

#### 例:定义中断向量,中断程序在用户程序之后

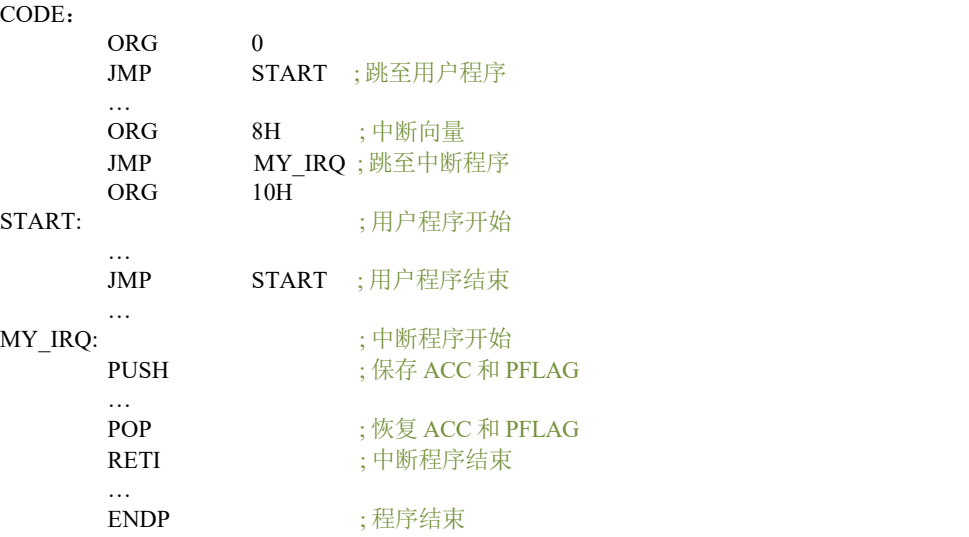

#### 注:从上面的程序中容易得出 **SZFC** 的编程规则,有以下几点:

#### **1**、地址 **0000H** 的**"JMP"**指令使程序从头开始执行;

#### **2**、地址 **0008H** 是中断向量;

#### **3**、用户的程序应该是一个循环。

#### <span id="page-12-1"></span>**2.1.3** 查表

在 FC2521 单片机中, 对 ROM 区中的数据进行查找, 寄存器 Y 指向所找数据地址的高字节 (bit8~bit15), 寄存器 Z 指向所找数据地址的低字节(bit0~bit7)。执行完 MOVC 指令后,所查找数据低字节内容被存入 ACC 中,而数据高字节 内容被存入 R 寄存器。

例:查找 **ROM** 地址为**"TABLE1"**的值

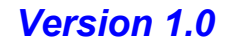

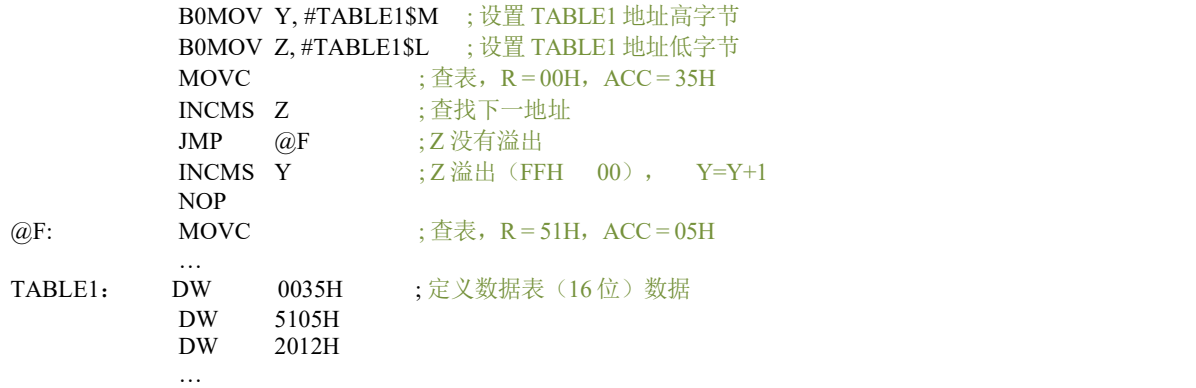

注:当寄存器 **Z** 溢出(从 **0FFH** 变为 **00H**)时,寄存器 **Y** 并不会自动加 **1**。因此,**Z** 溢出时,**Y** 必须由程序加 **1**,下 面的宏 **INC\_YZ** 能够对 **Y** 和 **Z** 寄存器自动处理。

#### **例**: 宏 INC\_YZ

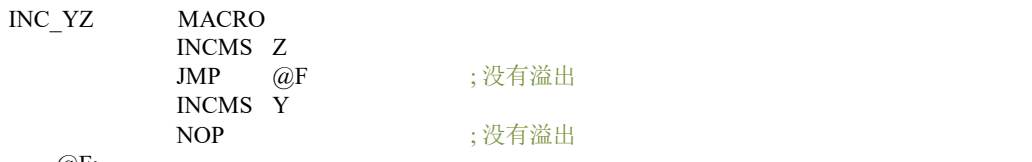

@F:

#### 例:通过**"INC\_YZ"**对上例进行优化

ENDM

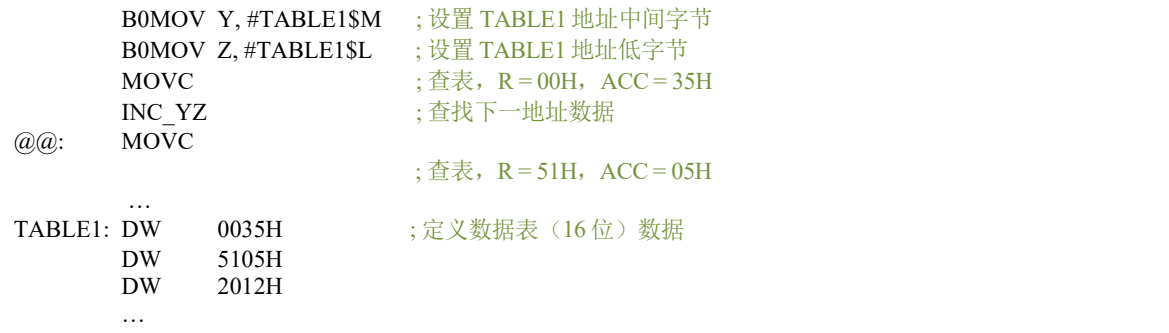

下面的程序通过累加器对 Y, Z 寄存器进行处理来实现查表功能, 但需要特别注意进位时的处理。

#### 例:由指令 **B0ADD/ADD** 对 **Y** 和 **Z** 寄存器加 **1**

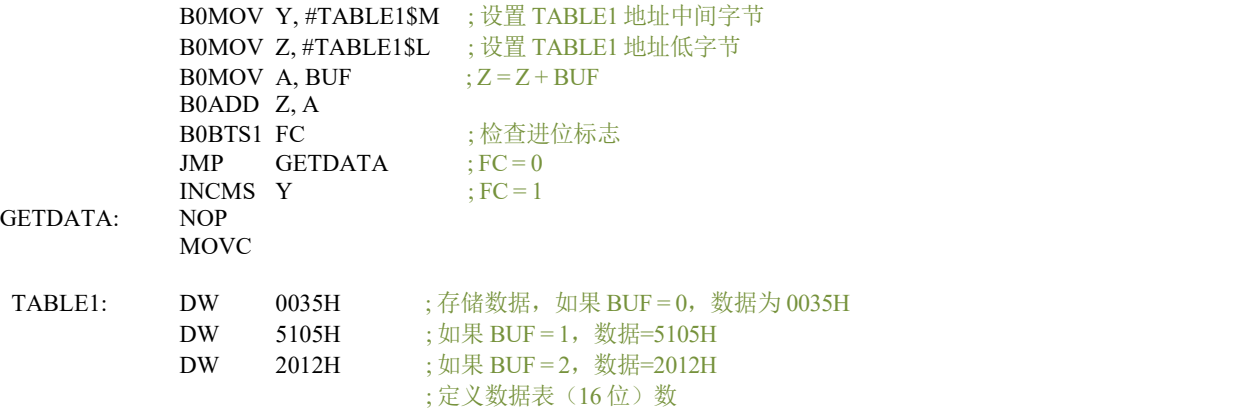

### <span id="page-14-0"></span>**2.1.4** 跳转表

跳转表能够实现多地址跳转功能。由于 PCL 和 ACC 的值相加即可得到新的 PCL, 因此, 可以通过对 PCL 加上不同 的 ACC 值来实现多地址跳转。ACC 值若为 n, PCL+ACC 即表示当前地址加 n, 执行完当前指令后 PCL 值还会自加 1, 可参考以下范例。如果 PCL+ACC 后发生溢出, PCH 则自动加 1。由此得到的新的 PC 值再指向跳转指令列表中新的地 址。这样,用户就可以通过修改 ACC 的值轻松实现多地址的跳转。

注:**PCH** 只支持 **PC** 增量运算,而不支持 **PC** 减量运算。当 **PCL+ACC** 后如有进位,**PCH** 的值会自动加 **1**。**PCL- ACC** 后若有借位,**PCH** 的值将保持不变,用户在设计应用时要加以注意。

#### 例:跳转表

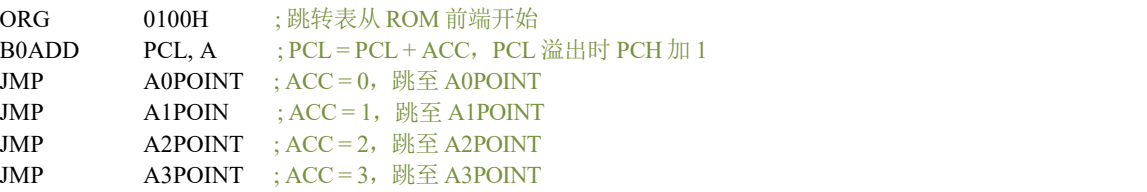

FC2521 单片机提供一个宏以保证可靠执行跳转表功能,它会自动检测 ROM 边界并将跳转表移至适当的位置。但采 用该宏程序会占用部分 ROM 空间。

#### 例:如果跳转表跨越 **ROM** 边界,将引起程序错误。

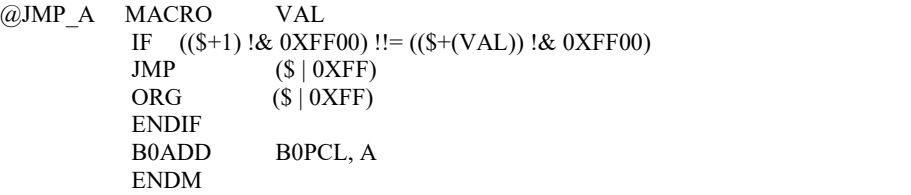

#### 注:**"VAL"**为跳转表列表中列表个数。

```
例:宏"MACRO3.H"中,"@JMP_A"的应用
B0MOV A, BUF0 ; "BUF0"\sqrt{k} 0 \leq 4@JMP A 5 ; 列表个数为 5
JMP A0P\text{OINT} ; ACC=0, 跳至 A0P\text{OINT}JMP A1POINT ; ACC = 1, \aleph \Xi A1POINT
JMP A2POINT ; ACC = 2, \mathbb{R} \times A2POINT
JMP A3PONT : ACC = 3, \mathbb{M} \nsubseteq A3PONTJMP AAPOINT ; ACC = 4, M \nsubseteq A4POINT
```
如果跳转表恰好位于 ROM BANK 边界处 (00FFH~0100H), 宏指令"@JMP\_A"将调整跳转表到适当的位置

 $(0100H)$ .

#### 例:**"@JMP\_A"**运用举例

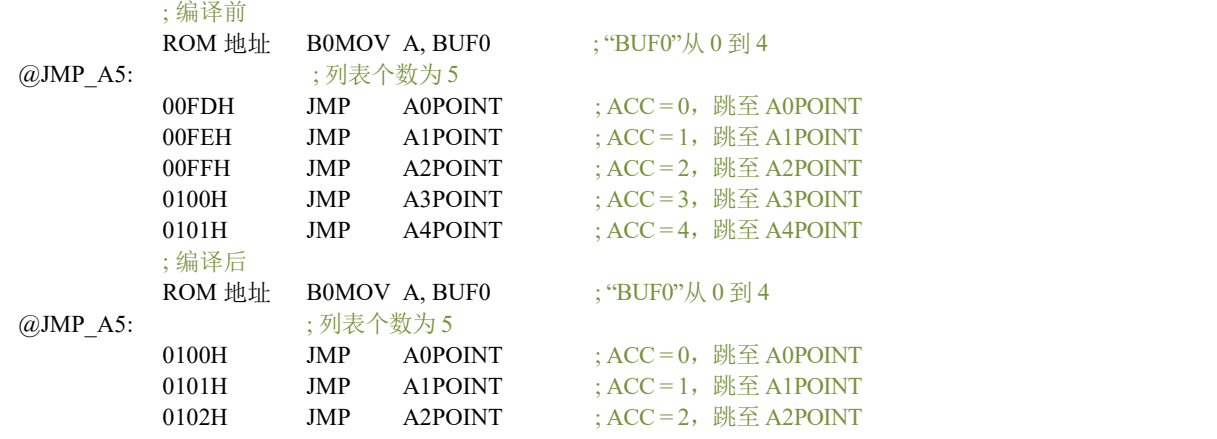

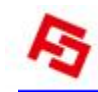

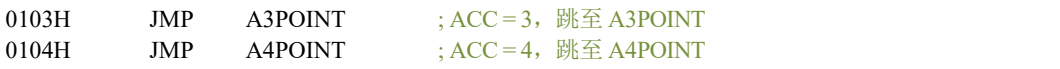

### <span id="page-15-0"></span>**2.1.5 CHECKSUM** 计算

ROM 的最后一个地址是系统保留区,用户应该在计算 Checksum 时跳过该区域。

#### 例:下面的程序说明如何从 **00H** 至用户代码结束的区域内进行 **Checksum** 计算

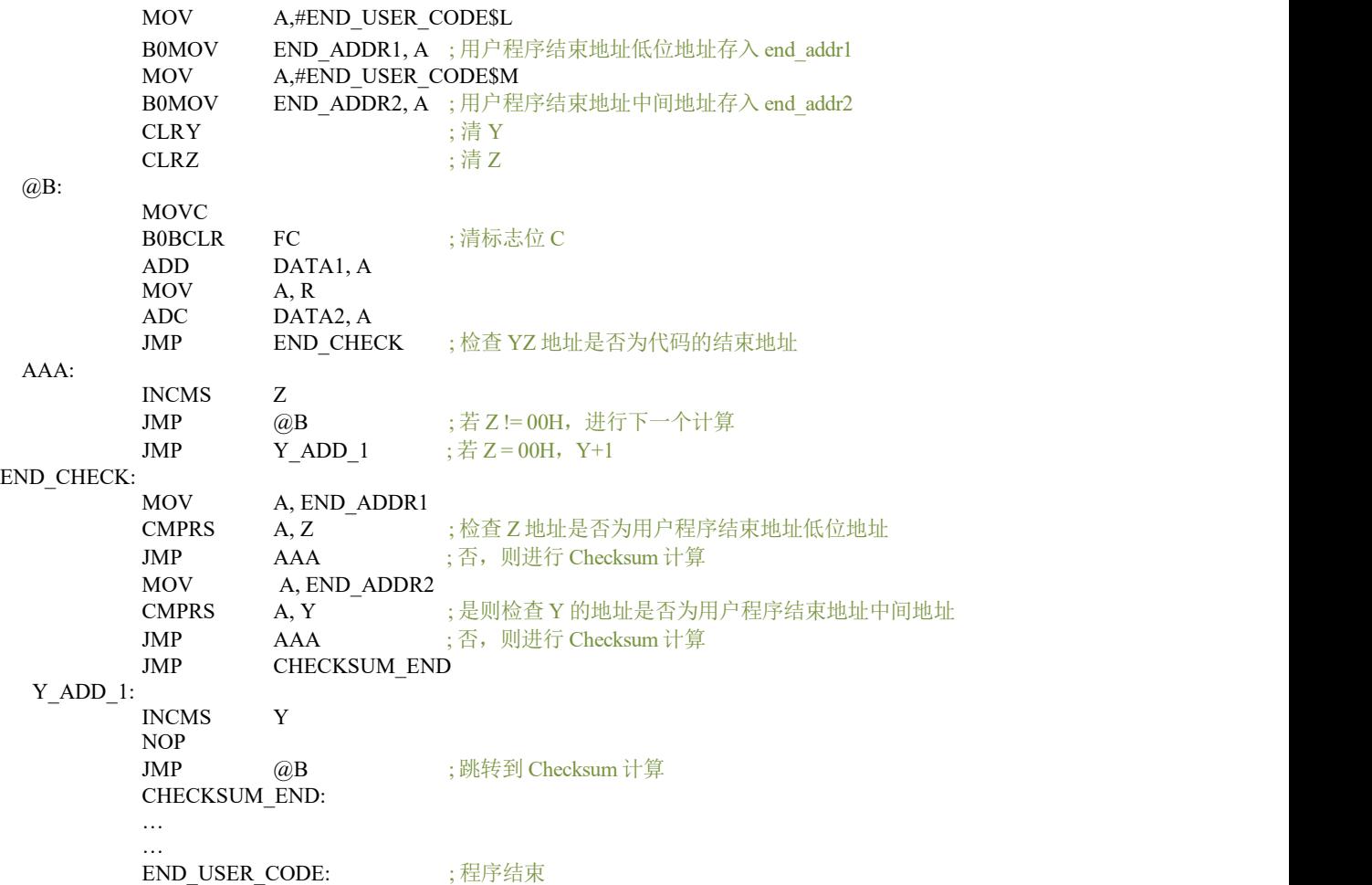

## <span id="page-16-0"></span>**2.2** 数据存储器(**RAM**)

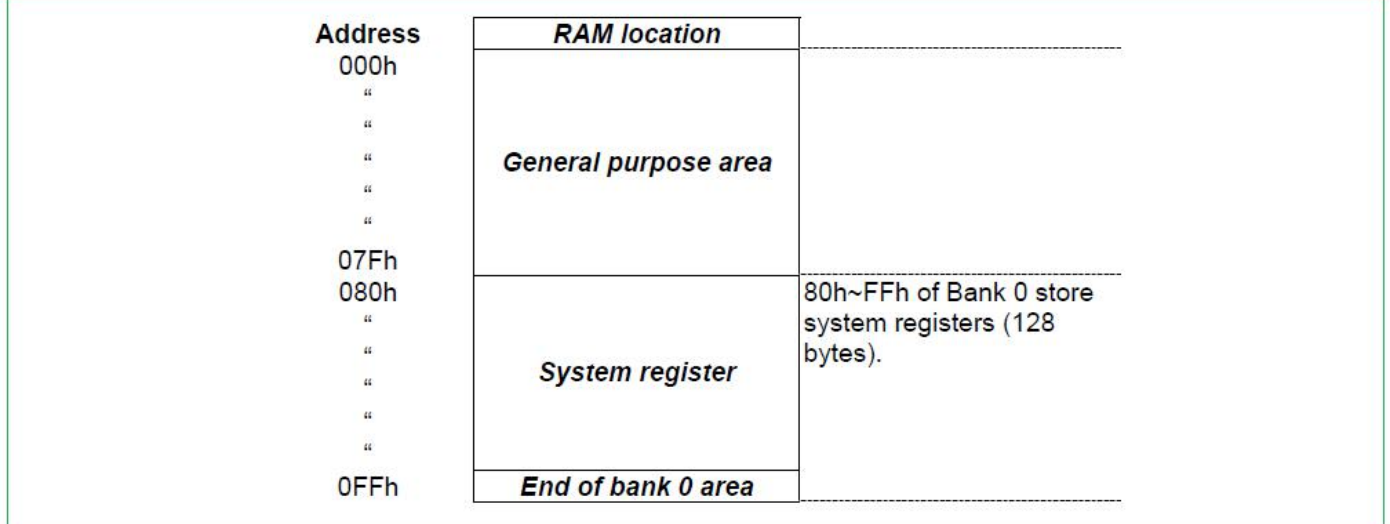

## <span id="page-16-1"></span>**2.2.1** 系统寄存器

## **2.2.1.1** 系统寄存器列表

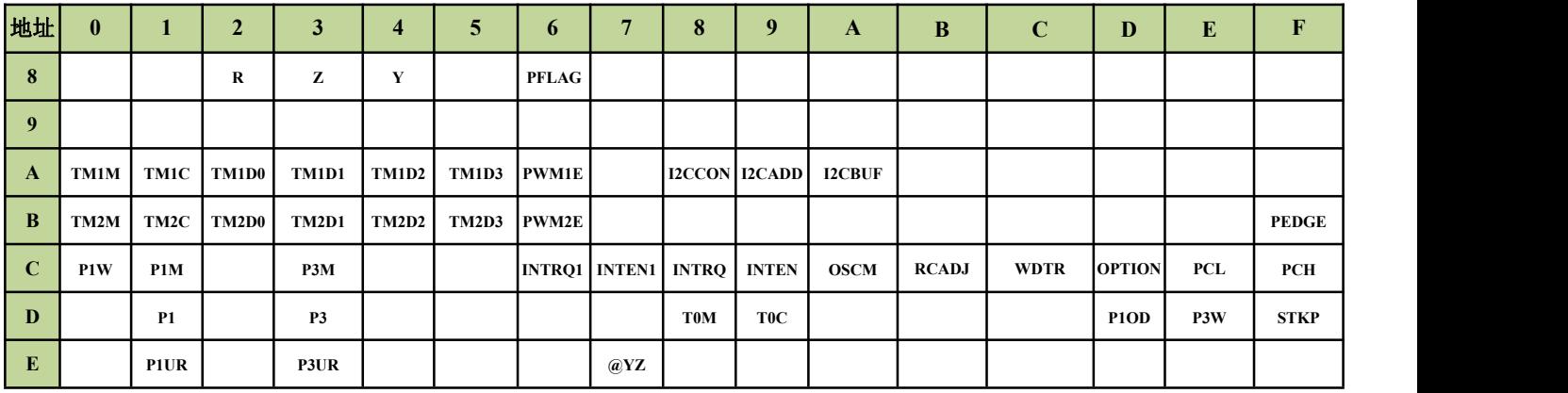

## **2.2.1.2** 系统寄存器的位定义

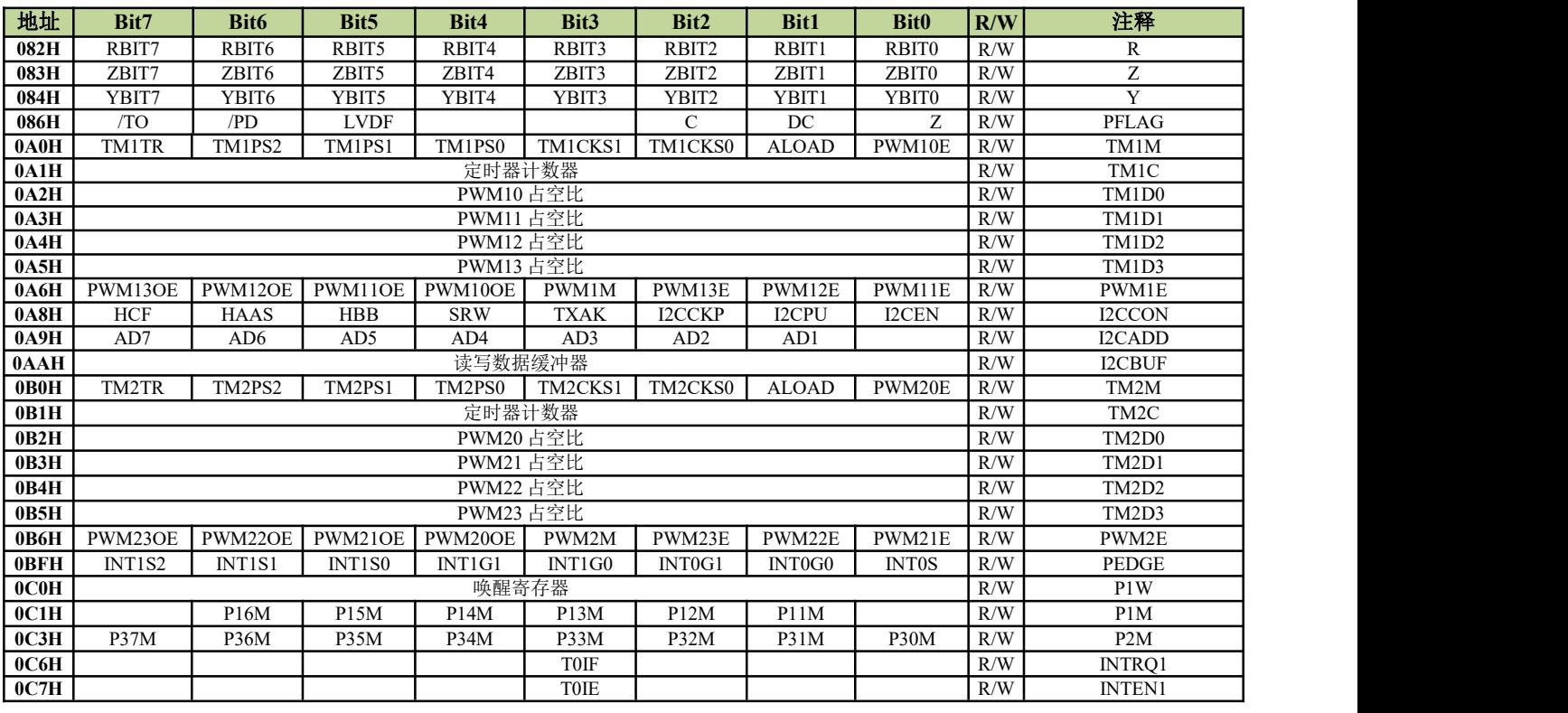

## 苏州锋驰微电子有限公司 **17** *Version 1.0*

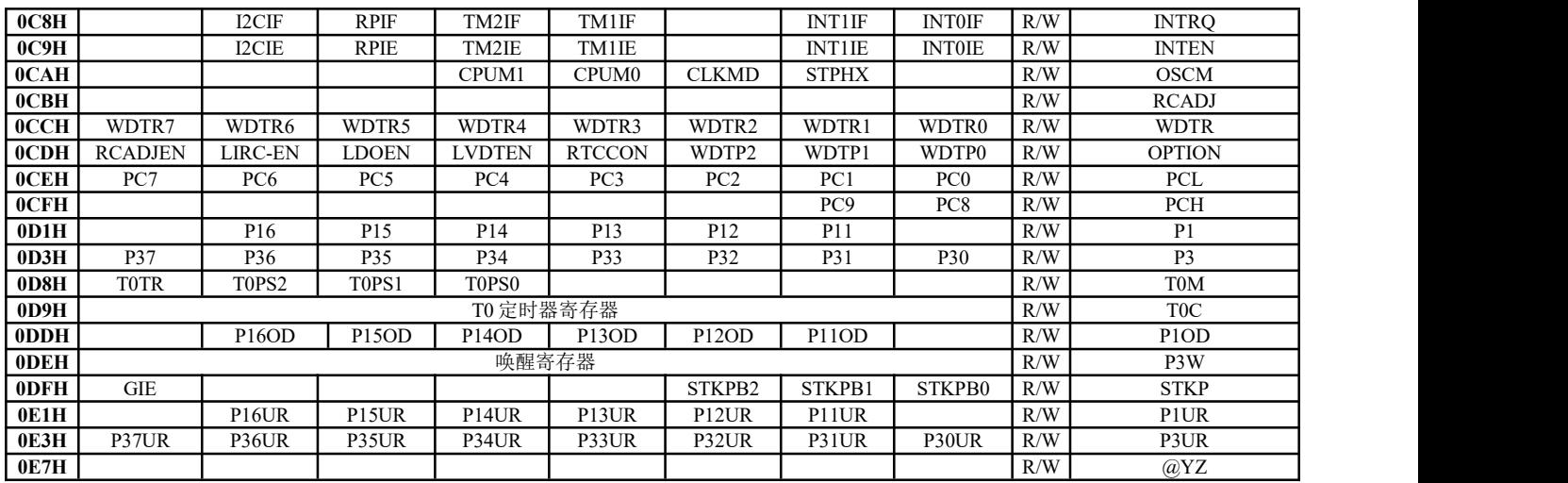

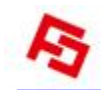

### <span id="page-18-0"></span>**2.2.2** 累加器

8 位数据寄存器 ACC 用来执行 ALU 与数据存储器之间数据的传送操作。如果操作结果为零(Z)或有进位产生(C 或 DC), 程序状态寄存器 PFLAG 中相应位会发生变化。

ACC 并不在 RAM 中, 因此在立即寻址模式中不能用"B0MOV"指令对其进行读写。

#### 例:读**/**写 **ACC**

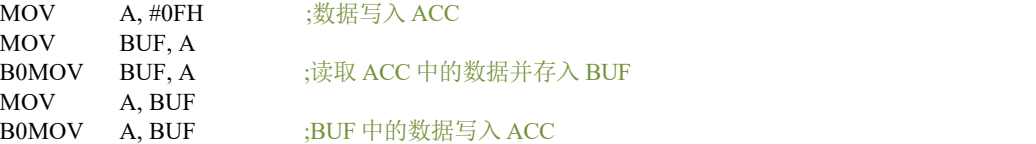

系统执行中断操作时, ACC 和 PFLAG 中的数据不会自动存储, 用户需通过程序将中断入口处的 ACC 和 PFLAG 中 的数据送入存储器进行保存。可通过"PUSH"和"POP"指令对 ACC 和 PFLAG 等系统寄存器进行存储及恢复。

#### 例:**ACC** 和工作寄存器中断保护操作

INT\_SERVICE:

PUSH ; 保存 PFLAG 和 ACC … … POP ;恢复 ACC 和 PFLAG RETI ; 退出中断

#### <span id="page-18-1"></span>**2.2.3** 程序状态寄存器 **PFLAG**

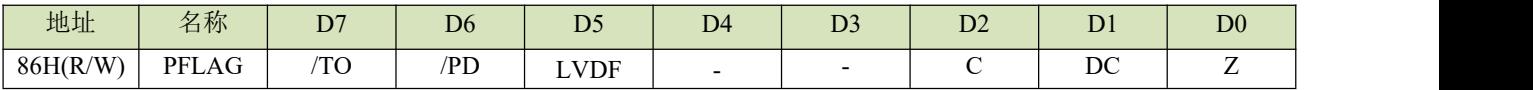

寄存器包含 ALU 的算术状态,RESET 状态。

#### **C**:进位**/**借位(加减法指令)

- =1,有进位/无借位;
- =0,无进位/有借位;

#### **DC**:半进位**/**半借位(加减法指令)

- =1,有低 4 位进位/无低 4 位借位;
- =0,无低 4 位进位/有低 4 位借位;

#### **Z**:零标志位

- =1,逻辑操作结果为 0;
- =0,逻辑操作结果不为 0;

#### **LVDF**:**LVD** 电压检测标志

- =0,电源电压大于设定电压点;
- =1,电源电压小于设定电压点;

#### **/TO, /PD(**时间溢出标志位**,** 掉电标志位**):**

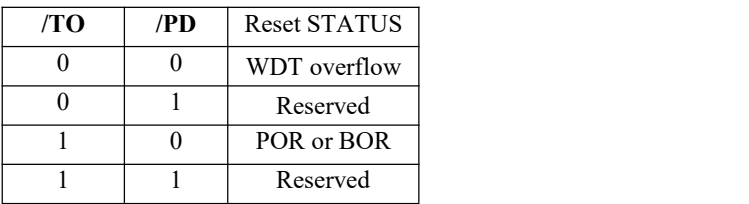

## <span id="page-19-0"></span>**2.2.4** 程序计数器

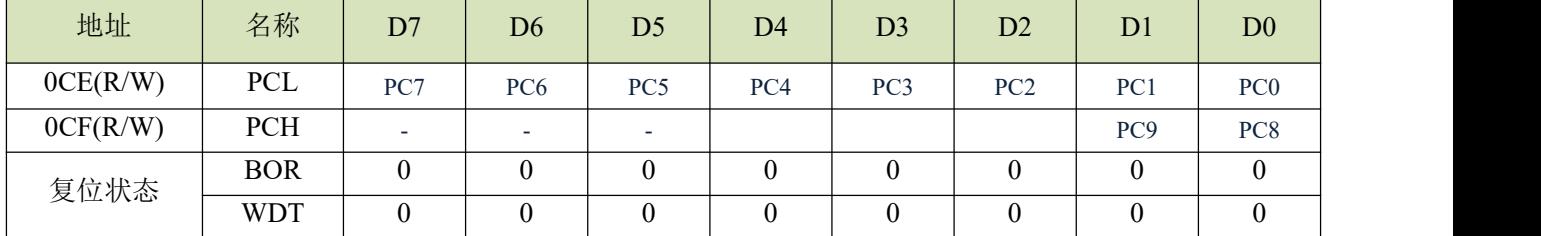

PCH, PCL 都是可读可写的。

- ◆ 产生 1K\*16bits 片内 OTP ROM 地址以获取对应程序指令代码;
- ◆ 复位后 PCL 的所有位均清零;
- ◆ "JMP"指令直接装载 PC 的 10 位。因此, "JMP"指令跳转范围 1K 程序区间;
- ◆ "CALL"指令加载 PC 的 10 位, 然后 PC+1 进入堆栈;
- ◆ "RET"("RETLW K","RETI", "RETI") 指令将栈顶数据装入 PC;
- ◆ "ADDWF PCL,1"允许"A"的值加到当前 PC, PC 的高 2 位将自然进位;
- ◆ "MOVWF PCL"允许将寄存器"A"的值装入 PC 的低 8 位,同时 PC 的高 2 位保持不变;
- ◆ "SUBWF PCL.1"允许"A"的值被减到当前 PC, 但 PC 的高 2 位保持不变;
- 改变 PCL 内容的指令需要 2 个指令周期;

#### <span id="page-19-1"></span>**2.2.5 Y,Z** 寄存器

寄存器 Y 和 Z都是 8 位缓存器,主要用途如下:

- 普通工作寄存器;
- ◆ RAM 数据寻址指针@YZ;
- ◆ 配合指令 MOVC 对 ROM 数据进行查表;

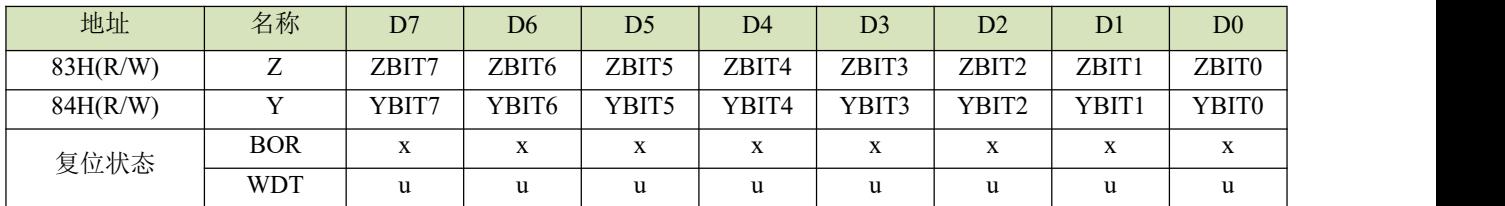

#### 例:用 **Y**、**Z** 作为数据指针,访问 **bank0** 中 **025H** 处的内容

B0MOV Y, #00H ; Y 指向 RAM bank 0 B0MOV Z, #25H ; Z 指向 25H B0MOV A, @YZ ; 数据送入 ACC

### 例:利用数据指针**@YZ** 对 **RAM** 数据清零

B0MOV  $Y, #0$  ;  $Y = 0$ , 指向 bank 0 B0MOV  $Z, \#7FH$  ; Z = 7FH, RAM 区的最后单元 CLR\_YZ\_BUF: CLR @YZ ;@YZ 清零 DECMS Z<br>JMP CLR YZ BUF ;不为零 JMP CLR\_YZ\_BUF CLR @YZ END\_CLR

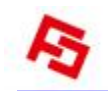

## <span id="page-20-0"></span>**2.2.6 R** 寄存器

位缓存器 R 主要有以下两个功能:

- 作为工作寄存器使用;
- 存储执行查表指令后的高字节数据。(执行 MOVC 指令,指定 ROM 单元的高字节数据会被存入 R 寄存器而低字节数
	- 据则存入 ACC。)

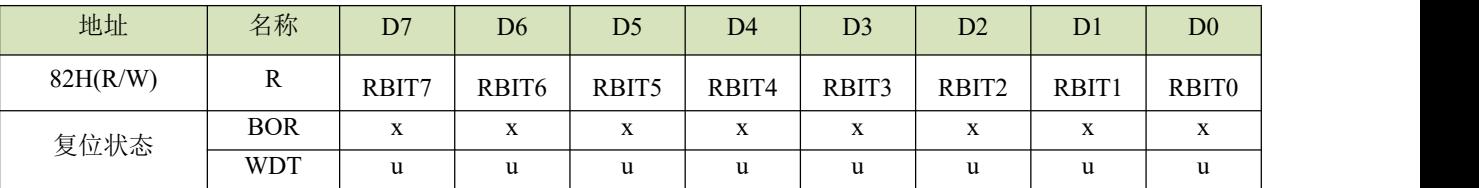

### <span id="page-20-1"></span>**2.2.7 RAM** 页面控制寄存器**(RBANK)**

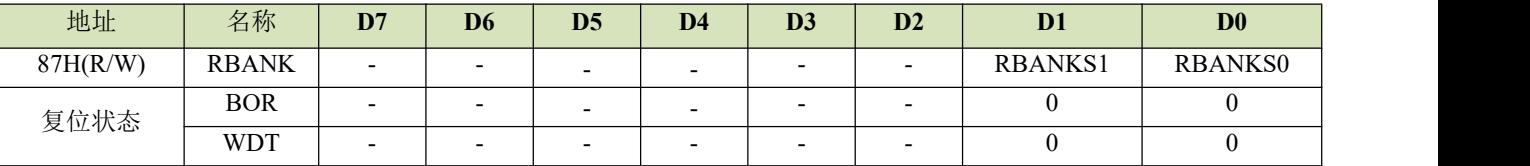

#### **RBANKS0**:**RAM** 页面控制位

 $=1$ , 选择 BANK1

=0,不选择 BANK1

#### **RBANKS1**:**RAM** 页面控制位

 $=1$ , 选择 BANK2

=0,不选择 BANK2

#### <span id="page-20-2"></span>**2.2.8 OPTION** 寄存器

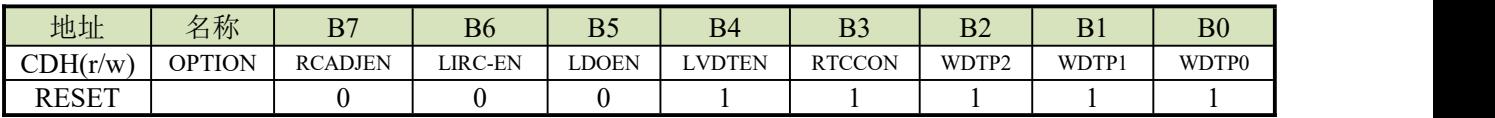

#### **RCADJEN:**内置高频 **RC** 频率调整位

- 0: 默认 config\_word1<7:0>控制 RC 的频率
- 1:选择 RCADJ 寄存器的值控制 RC 的频率

## 注:本机支持 **movc** 查表指令查找 **config** 配置位的值**(Y,Z** 初始值为 **400h)**。查到对应 **config** 的值后,可以先把 **config**

### 的值写 **RCADJ** 寄存器,然后再根据需要调整 **RC** 的频率。

#### **LIRC\_EN:**

0:不单独控制(在 WDT 使能时也会有效)

1:低速 RC 振荡

#### **LDOEN**:**LDO** 输出是能位

0:默认为 0

#### **LVDTEN: LVD** 检测使能位

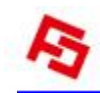

- :无效
- :有效

#### **RTCCON: RTC** 模式时的睡眠模式

- :睡眠时 RTC 的外置振荡器也关闭
- :一直打开外置振荡器

### **WDTP<2:0>**:**WDT** 溢出时间选择位

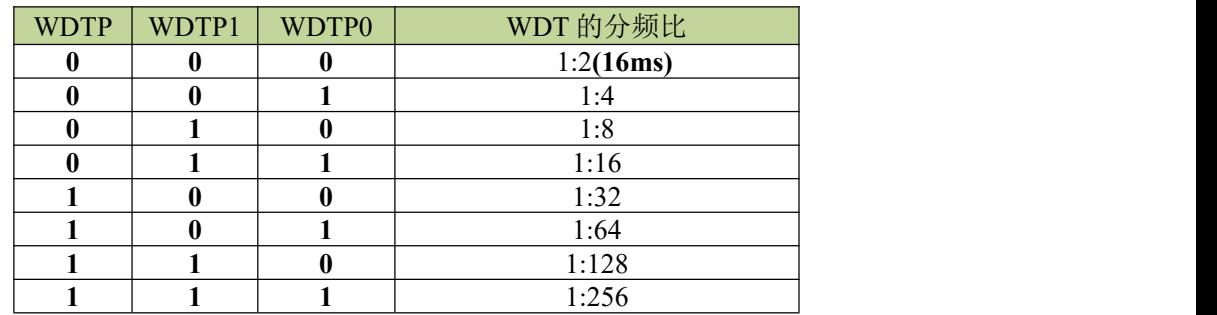

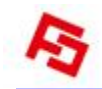

## <span id="page-22-0"></span>**2.3** 堆栈

### <span id="page-22-1"></span>**2.3.1** 概述

FC2521 的堆栈缓存器共 8 层, 程序进入中断或执行 CALL 指令时, 用来存储程序计数器 PC 的值。寄存器 STKP 为 堆栈指针, STKnH 和 STKnL 分别是各堆栈缓存器的高、低字节。

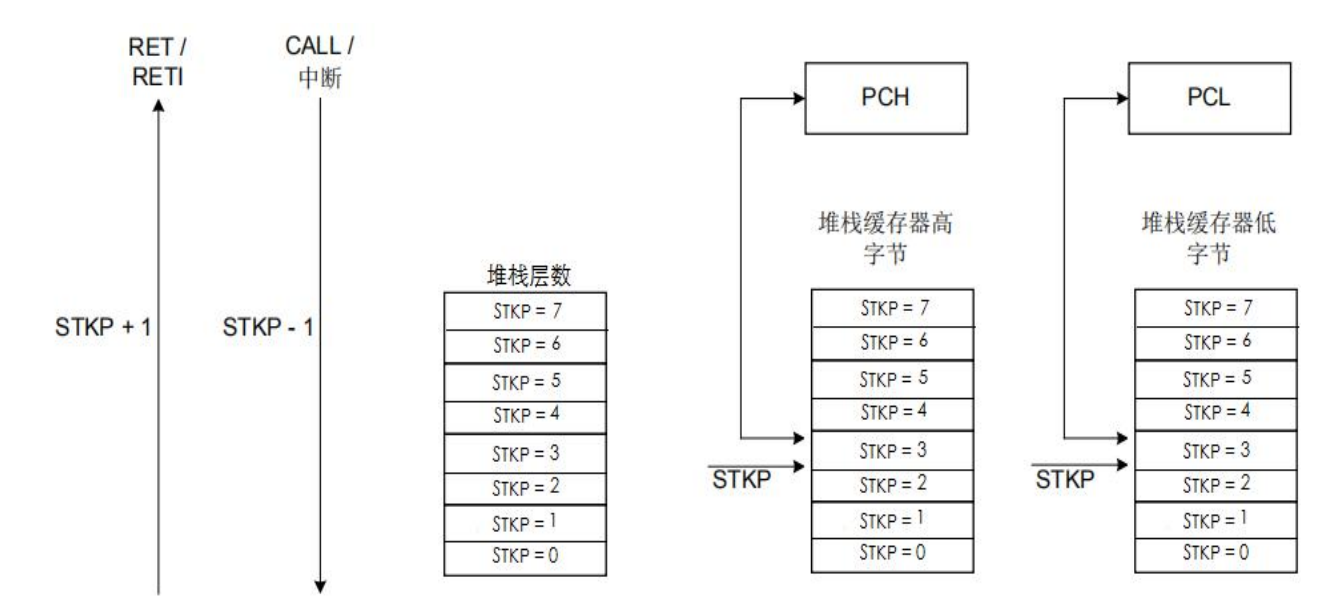

### <span id="page-22-2"></span>**2.3.2** 堆栈寄存器

堆栈指针 STKP 是一个 3 位寄存器, 存放被访问的堆栈单元地址, 10 位数据存储器 STKnH 和 STKnL 用于暂存堆栈 数据。以上寄存器都位于 bank 0。

通过入栈指令 PUSH 和出栈指令 POP 对堆栈缓存器进行操作。堆栈操作遵循后进先出(LIFO)的原则,入栈时堆栈 指针 STKP 的值减 1, 出栈时 STKP 的值加 1, 这样, STKP 总是指向堆栈缓存器顶层单元。

系统进入中断或执行 CALL 指令之前,程序计数器 PC 的值被存入堆栈缓存器中进行入栈保护。

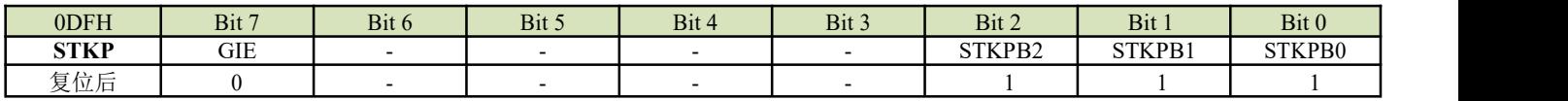

**Bit[2:0] STKPBn**: 堆栈指针 (n = 0 ~ 2)。

**Bit 7 GIE**:全局中断控制位。 0 = 禁止; 1 = 使能。

例:系统复位时,堆栈指针寄存器内容为默认值,但强烈建议在程序初始部分重新设定,如下面所示:

MOV A, #00000111B<br>B0MOV STKP, A STKP, A

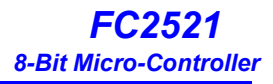

## <span id="page-23-0"></span>**3** 复位

## <span id="page-23-1"></span>**3.1** 概述

FC2521 有以下几种复位方式:

- ◆ 上电复位;
- ◆ 看门狗复位;
- ◆ 掉电复位;

上述任一种复位发生时,所有的系统寄存器恢复默认状态,程序停止运行,同时程序计数器 PC 清零。复位结束后, 系统从向量 0000H 处重新开始运行。

任何一种复位情况都需要一定的响应时间,系统提供完善的复位流程以保证复位动作的顺利进行。对于不同类型的振 荡器,完成复位所需要的时间也不同。因此,VDD 的上升速度和不同晶振的起振时间都不固定。RC 振荡器的起振时间 最短,晶体振荡器的起振时间则较长。在用户终端使用的过程中,应注意考虑主机对上电复位时间的要求。

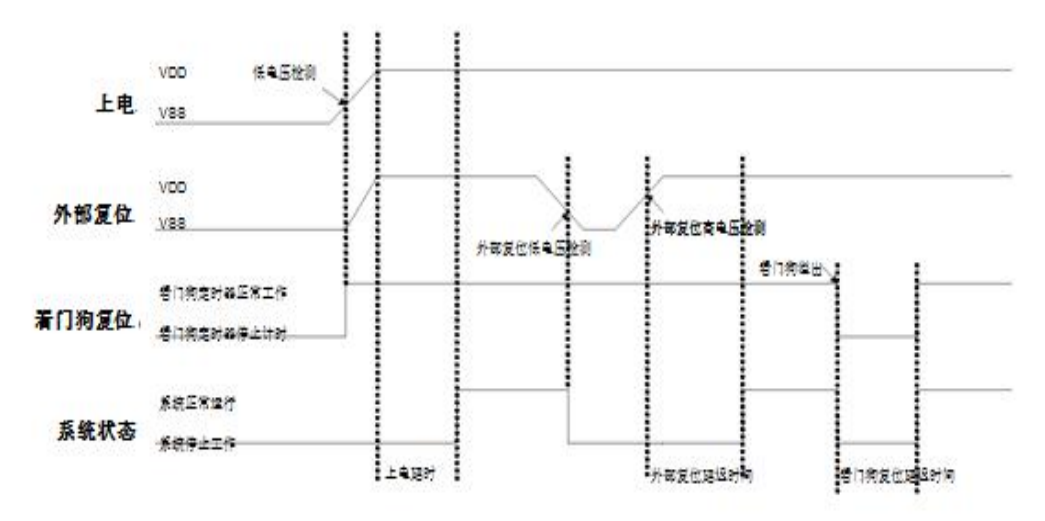

## <span id="page-23-2"></span>**3.2** 上电复位

上电复位与 LVD 操作密切相关。系统上电的过程呈逐渐上升的曲线形式,需要一定时间才能达到正常电平值。下面 给出上电复位的正常时序:

- 上电:系统检测到电源电压上升并等待其稳定;
- ◆ 外部复位(仅限于外部复位引脚使能状态): 系统检测外部复位引脚状态。如果不为高电平, 系统保持复位状态 直到外部复位引脚释放;
- 系统初始化:所有的系统寄存器被置为初始值;
- 振荡器开始工作:振荡器开始提供系统时钟;
- 执行程序:上电结束,程序开始运行;

## <span id="page-23-3"></span>**3.3** 看门狗复位

看门狗复位是系统的一种保护设置。在正常状态下,由程序将看门狗定时器清零。若出错,系统处于未知状态,看门 狗定时器溢出,此时系统复位。看门狗复位后,系统重启进入正常状态。看门狗复位的时序如下:

◆ 看门狗定时器状态: 系统检测看门狗定时器是否溢出, 若溢出, 则系统复位;

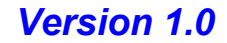

- ◆ 系统初始化: 所有的系统寄存器被置为默认状态;
- 振荡器开始工作:振荡器开始提供系统时钟;
- 执行程序:上电结束,程序开始运行;

#### 看门狗定时器应用注意事项:

- 对看门狗清零之前,检查 I/O 口的状态和 RAM 的内容可增强程序的可靠性;
- 不能在中断中对看门狗清零,否则无法侦测到主程序跑飞的状况;
- 程序中应该只在主程序中有一次清看门狗的动作,这种架构能够最大限度的发挥看门狗的保护功能。

### <span id="page-24-0"></span>**3.4** 掉电复位

#### <span id="page-24-1"></span>**3.4.1** 概述

掉电复位针对外部因素引起的系统电压跌落情形(例如,干扰或外部负载的变化),掉电复位可能会引起系统工作状 态不正常或程序执行错误。

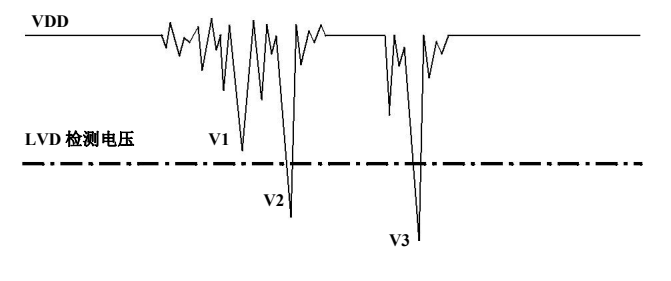

#### 掉电复位示意图

电压跌落可能会进入系统死区。系统死区意味着电源不能满足系统的最小工作电压要求。上图是一个典型的掉电复位 示意图。图中,VDD 受到严重的干扰, 电压值降的非常低。虚线以上区域系统正常工作, 在虚线以下的区域内, 系统进 入未知的工作状态,这个区域称作死区。当 VDD 跌至 V1 时,系统仍处于正常状态;当 VDD 跌至 V2 和 V3 时,系统进 入死区,则容易导致出错。以下情况系统可能进入死区:

#### **DC** 运用中:

DC 运用中一般都采用电池供电,当电池电压过低或单片机驱动负载时,系统电压可能跌落并进入死区。这时,电源 不会进一步下降到 LVD 检测电压,因此系统维持在死区。

#### **AC** 运用中:

系统采用 AC 供电时, DC 电压值受 AC 电源中的噪声影响。当外部负载过高, 如驱动马达时, 负载动作产生的干扰 也影响到 DC 电源。VDD 若由于受到干扰而跌落至最低工作电压以下时,则系统将有可能进入不稳定工作状态。

在 AC 运用中,系统上、下电时间都较长。其中,上电时序保护使得系统正常上电,但下电过程却和 DC 运用中情形 类似,AC 电源关断后,VDD 电压在缓慢下降的过程中易进入死区。

## <span id="page-25-0"></span>**3.4.2** 系统工作电压

为了改善系统掉电复位的性能,首先必须明确系统具有的最低工作电压值。系统最低工作电压与系统执行速度有关, 不同的执行速度下最低工作电压值也不同。

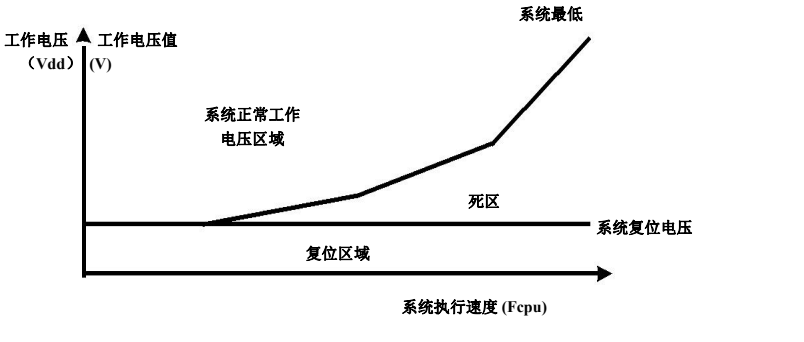

系统工作电压与执行速度关系图

如上图所示,系统正常工作电压区域一般高于系统复位电压,同时复位电压由低电压检测(LVD)电平决定。当系 统执行速度提高时,系统最低工作电压也相应提高,但由于系统复位电压是固定的,因此在系统最低工作电压与系统复位 电压之间就会出现一个电压区域,系统不能正常工作,也不会复位,这个区域即为死区。

### <span id="page-25-1"></span>**3.4.3** 低电压检测 **LVD**

如何改善系统掉电复位性能,有以下几点建议:

- ◆ LVD 复位:
- ◆ 看门狗复位;
- ◆ 降低系统工作速度;

看门狗复位: 看门狗定时器用于保证系统正常工作。通常, 会在主程序中将看门狗定时器清零, 但不要在多个分支 程序中清看门狗。若程序正常运行,看门狗不会复位。当系统进入死区或程序运行出错的时候,看门狗定时器继续计数 直至溢出,系统复位。如果看门狗复位后电源仍处于死区,则系统复位失败,保持复位状态,直到系统工作状态恢复到 正常值。

降低系统工作速度、标准、在电压值越高,从而加大工作死区的范围,因此降低系统工作速度不 失为降低系统进入死区几率的有效措施。所以,可选择合适的工作速度以避免系统进入死区,这个方法需要调整整个程 序使其满足系统要求。

### <span id="page-25-2"></span>**3.4.4** 掉电复位性能改进

如何改善系统掉电复位性能,有以下几点建议:

- ◆ LVD 复位;
- ◆ 看门狗复位;
- ◆ 降低系统工作速度;
- 采用外部复位电路(稳压二极管复位电路,电压偏移复位电路,外部 IC 复位);

#### 注:**"**稳压二极管复位电路**"**、**"**电压偏移复位电路**"**和**"**外部 **IC** 复位**"**能够完全避免掉电复位出错。

看门狗复位:看门狗定时器用于保证系统正常工作。通常,会在主程序中将看门狗定时器清零,但不要在多个分支 程序中清看门狗。若程序正常运行,看门狗不会复位。当系统进入死区或程序运行出错的时候,看门狗定时器继续计数

直至溢出,系统复位。如果看门狗复位后电源仍处于死区,则系统复位失败,保持复位状态,直到系统工作状态恢复到 正常值。

降低系统工作速度、在快速度越快最低工作电压值越高,从而加大工作死区的范围,因此降低系统工作速度不 失为降低系统进入死区几率的有效措施。所以,可选择合适的工作速度以避免系统进入死区,这个方法需要调整整个程 序使其满足系统要求。

附加外部复位电路:外部复位也能够完全改善掉电复位性能。有三种外部复位方式可改善掉电复位性能:稳压二极 管复位电路,电压偏移复位电路和外部 IC 复位。它们都采用外部复位信号控制单片机可靠复位。

## <span id="page-26-0"></span>**3.5** 外部复位

外部复位功能由编译选项"Reset Pin"控制。将该编译选项置为"Reset",可使能外部复位功能。外部复位引脚为施密 特触发结构,低电平有效。复位引脚处于高电平时,系统正常运行。当复位引脚输入低电平信号时,系统复位。外部复 位操作在上电和正常工作模式时有效。需要注意的是,在系统上电完成后,外部复位引脚必须输入高电平,否则系统将 一直保持在复位状态。外部复位的时序如下:

- ◆ 外部复位(当且仅当外部复位引脚为使能状态): 系统检测复位引脚的状态, 如果复位引脚不为高电平, 则系 统会一直保持在复位状态,直到外部复位结束;
- 系统初始化:初始化所有的系统寄存器;
- 振荡器开始工作:振荡器开始提供系统时钟;
- 执行程序:上电结束,程序开始运行;

外部复位可以在上电过程中使系统复位。良好的外部复位电路可以保护系统以免进入未知的工作状态,如 AC 应用 中的掉电复位等。

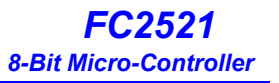

## <span id="page-27-0"></span>**4** 系统时钟

## <span id="page-27-1"></span>**4.1** 概述

FC2521 内置双时钟系统: 高速时钟和低速时钟。高速时钟包括内部高速时钟和外部高速时钟, 由 OPTION 选项 RCADJEN选择。低速时钟由内部低速振荡器提供,高、低速时钟都可以作为系统时钟源。

#### ◆ 高速振荡器

内部高速振荡器:高达 24MHz,称为 IHRC;外部高速振荡器:包括晶体(20MHz、8MHz、4MHz、1MHz、 32KHz)振荡器和 RC 振荡器。

◆ 低速振荡器

内部低速振荡器:32KHz@5V,称为 ILRC。

## <span id="page-27-2"></span>**4.2** 指令周期 **Fcpu**

系统时钟速率, 即指令周期(Fcpu), 从系统时钟源分离出来, 决定系统的工作速率。Fcpu 的速率由 Config0 配置 选项表<10:8>决定,正常模式下, Fcpu=Fosc/2~Fosc/64。若高速时钟源为外部 4MHz 振荡器, 则 Config0 配置选项表 <10:8>选择 Fhosc/4,则 Fcpu 频率为 4MHz/4=1MHz。低速模式下,Fcpu=Flosc/2,即 32KHz/2=16KHz@5V。

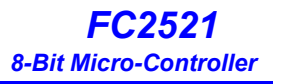

## <span id="page-28-0"></span>**5** 系统工作模式

## <span id="page-28-1"></span>**5.1** 概述

FC2521 可以在 4 种工作模式下以不同的时钟频率工作,这些模式可以控制振荡器的工作、程序的执行以及模拟电 路的功能损耗。

- 普通模式:系统高速工作模式;
- 低速模式:系统低速工作模式;
- ◆ 省电模式: 系统省电模式(睡眠模式);
- ◆ 绿色模式:系统理想模式;

## 工作模式控制框图

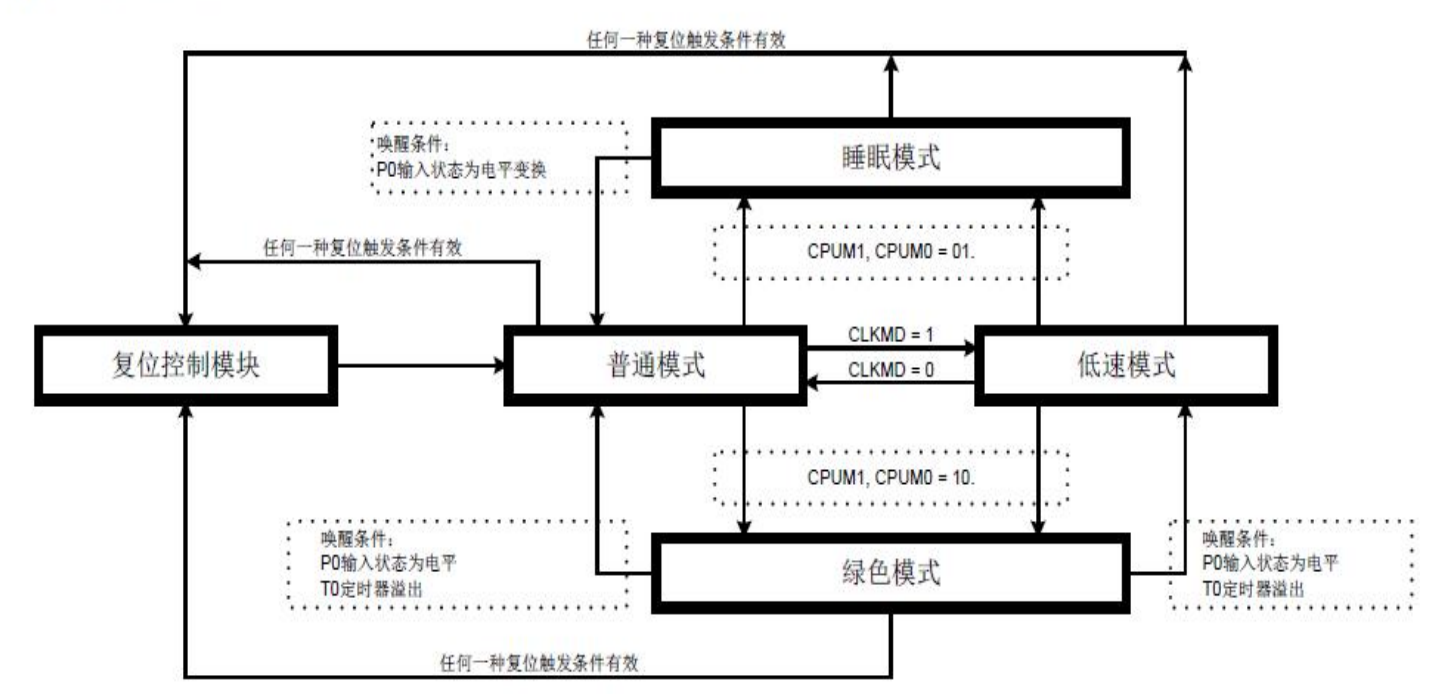

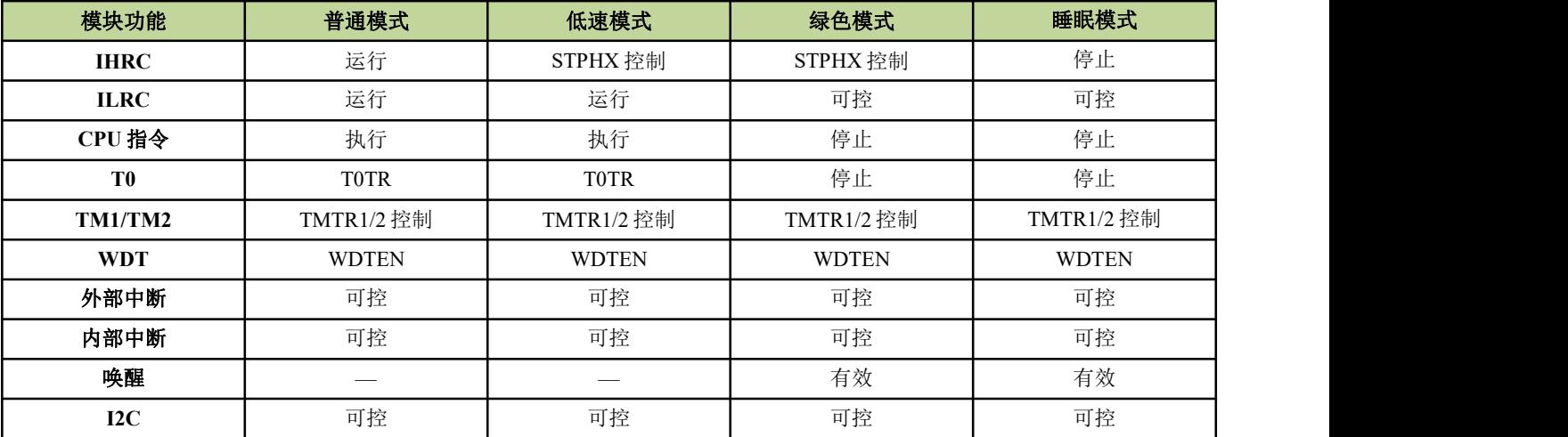

注:绿色模式唤醒新增加 **T1** 定时器溢出唤醒

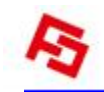

## <span id="page-29-0"></span>**5.2** 普通模式

普通模式是系统高速时钟正常工作模式,系统时钟源由高速振荡器提供。程序被执行。上电复位或任意一种复位触 发后,系统进入普通模式执行程序。当系统从睡眠模式被唤醒后进入普通模式。普通模式下,高速振荡器正常工作,功 耗最大。

- 程序被执行,所有的功能都可控制;
- ◆ 系统速率为高速;
- ◆ 高速振荡器和内部低速 RC 振荡器都正常工作;
- ◆ 通过 OSCM 寄存器,系统可以从普通模式切换到其它任何一种工作模式;
- ◆ 系统从睡眠模式唤醒后进入普通模式;
- ◆ 低速模式可以切换到普通模式;
- 从普通模式切换到绿色模式,唤醒后返回到普通模式;

### <span id="page-29-1"></span>**5.3** 低速模式

低速模式为系统低速时钟正常工作模式。系统时钟源由内部低速 RC 振荡器提供。低速模式由 OSCM 寄存器的 CLKMD 位控制。当 CLKMD=0 时,系统为普通模式;当 CLKMD=1 时,系统进入低速模式。切换进入低速模式后, 不能自动禁止高速振荡器, 必须通过 SPTHX 位来禁止以减少功耗。低速模式下, 系统速率被固定为 Flosc/2 (Flosc 为 内部低速 RC 振荡器频率)。

- 程序被执行,所有的功能都可控制;
- ◆ 系统速率位低速(Flosc/2):
- 内部低速 RC 振荡器正常工作,高速振荡器由 STPHX=1 控制。低速模式下,强烈建议停止高速振荡器;
- ◆ 通过 OSCM 寄存器, 低速模式可以切换进入其它的工作模式;
- 从低速模式切换到睡眠模式,唤醒后返回到普通模式;
- ◆ 普通模式可以切换讲入低速模式;
- 从低速模式切换到绿色模式,唤醒后返回到低速模式;

### <span id="page-29-2"></span>**5.4** 睡眠模式

睡眠模式是系统的理想状态,不执行程序,振荡器也停止工作。整个芯片的功耗低于 1uA。睡眠模式可以由 P1, P3 的电平变换触发唤醒。从任何工作模式进入睡眠模式,被唤醒后都返回到普通模式。由 OSCM 寄存器的 CPUM0 位 控制是否进入睡眠模式,当 CPUM0=1,系统进入睡眠模式。当系统从睡眠模式被唤醒后, CPUM0 被自动禁止(0 状 态)。

- ◆ 程序停止执行,所有的功能被禁止;
- ◆ 所有的振荡器, 包括外部高速振荡器、内部高速振荡器和内部低速振荡器都停止工作;
- ◆ 功耗低于 1uA:
- 系统从睡眠模式被唤醒后进入普通模式;
- ◆ 睡眠模式的唤醒源为 P1, P3 电平变换触发和 TM1/TM2 选择外部或低速 RC 为时钟源时;

## <span id="page-30-0"></span>**5.5** 绿色模式

绿色模式是另外的一种理想状态。在睡眠模式下,所有的功能和硬件设备都被禁止,但在绿色模式下,系统时钟保 持工作,绿色模式下的功耗大于睡眠模式下的功耗。绿色模式下,不执行程序,但具有唤醒功能的定时器仍正常工作, 定时器的时钟源为仍在工作的系统时钟。绿色模式下,有 2 种方式可以将系统唤醒:1、P1,P3 电平变换触发;2、具 有唤醒功能的定时器溢出,这样,用户可以给定时器设定固定的周期,系统就在溢出时被唤醒。由 OSCM 寄存器 CPUM1 位决定是否进入绿色模式,当 CPUM1=1,系统进入绿色模式。当系统从绿色模式下被唤醒后,自动禁止 CPUM1(0 状态)。

- 程序停止执行,所有的功能被禁止;
- 具有唤醒功能的定时器正常工作;
- ◆ 作为系统时钟源的振荡器正常工作,其它的振荡器工作状态取决于系统工作模式的配置;
- 由普通模式切换到绿色模式,被唤醒后返回到普通模式;
- 由低速模式切换到绿色模式,被唤醒后返回到低速模式;
- ◆ 绿色模式下的唤醒方式为 P0 电平变换触发唤醒和指定的定时器溢出;
- ◆ 绿色模式下 PWM 功能仍然有效, 但是定时器溢出时不能唤醒系统;

## <span id="page-30-1"></span>**5.6** 工作模式控制宏

FC2521 提供工作模式控制宏以方便系统工作模式的切换。

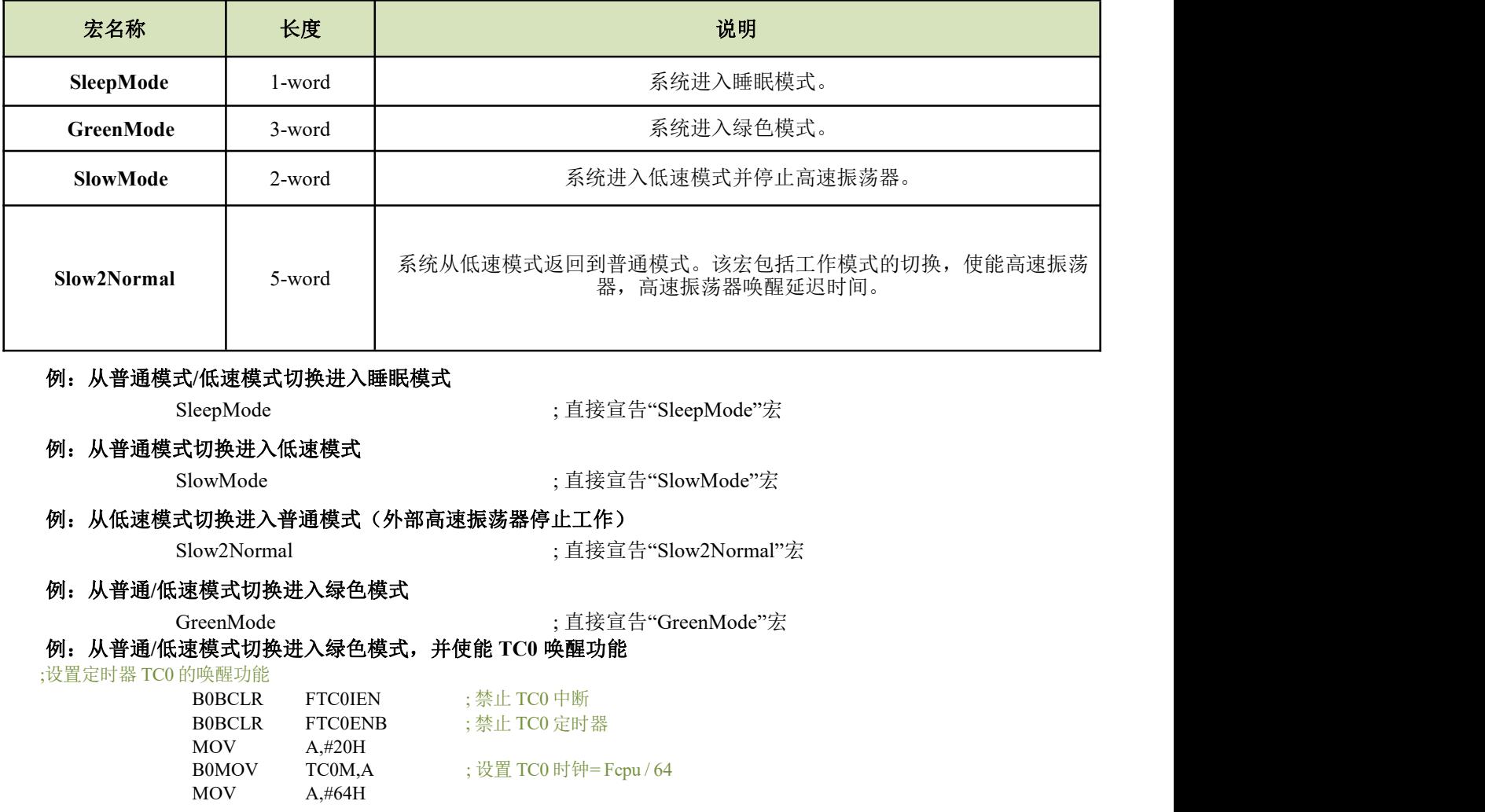

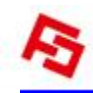

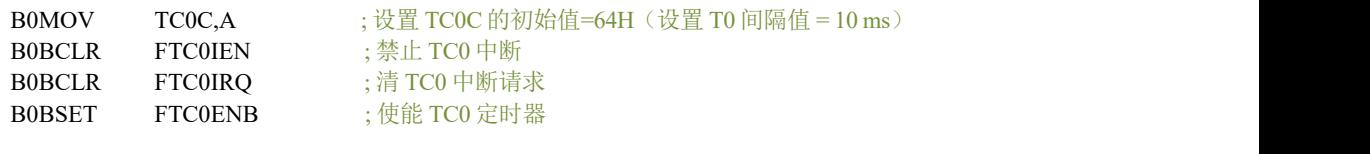

;进入绿色模式

GreenMode ; 直接宣告"GreenMode"宏

## <span id="page-31-0"></span>**5.7** 系统唤醒

#### <span id="page-31-1"></span>**5.7.1** 概述

睡眠模式和绿色模式下,系统并不执行程序。唤醒触发信号可以将系统唤醒进入普通模式或低速模式。唤醒触发信 号包括:外部触发信号(P1,P3 的电平变换)和内部触发(TM1/TM2 定时器溢出)。

- 从睡眠模式唤醒后只能进入普通模式,且将其唤醒的触发只能是外部触发信号(P1 电平变化);
- 如果是将系统由绿色模式唤醒返回到上一个工作模式(普通模式或低速模式),唤醒触发信号可以是外部触发 信号(P1, P3 电平变换)和内部触发信号(TM1/TM2 溢出)。

#### <span id="page-31-2"></span>**5.7.2** 唤醒时间

系统进入睡眠模式后,高速时钟振荡器停止运行。把系统从睡眠模式唤醒时,单片机需要等待一段时间以等待振荡 电路稳定工作,等待的这一段时间就称为唤醒时间。唤醒时间结束后,系统进入普通模式。

#### 注:从绿色模式下唤醒系统不需要唤醒时间,因为系统时钟在绿色模式下仍然正常工作。

外部高速振荡器的唤醒时间的计算如下:

```
唤醒时间 = 2048 * TOSC
```
## <span id="page-31-3"></span>**5.8 OSCM** 寄存器

寄存器 OSCM 控制振荡器的状态和系统的工作模式。

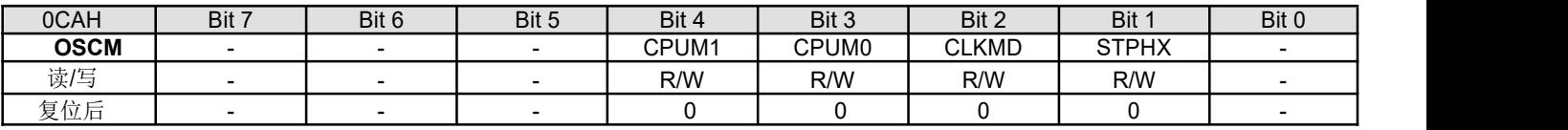

#### Bit 1 **STPHX**:高速振荡器控制位。

 $0 = \frac{1}{2}$  行:

1 = 停止, 内部低速 RC 振荡器仍然运行。

Bit 2 **CLKMD**:系统时钟模式控制位。

0 = 普通(双时钟)模式,高速时钟作为系统时钟;

1 = 低速模式,低速时钟作为系统时钟。

- Bit[4:3] **CPUM[1:0]**:CPU 工作模式控制位。 00 = 普通模式;01 = 睡眠模式;10 = 绿色模式;11 = 系统保留。
- 例:停止高速振荡器。

B0BSET FSTPHX ; 停止外部高速振荡器。

STPHX 位为内部高速 RC 振荡器和外部高速振荡器的控制位。当 STPHX=0, 内部高速 RC 振荡器和外部高速振 荡器正常运行;当 STPHX=1, 外部高速振荡器和内部高速 RC 振荡器停止运行。不同的高速时钟选项决定不同的 STPHX 功能。

- **IHRC\_24M**:**STPHX=1**,禁止内部高速 **RC** 振荡器;
- **RC, 4M, 12M, 32K**:**STPHX=1**,禁止外部振荡器。

## <span id="page-32-0"></span>**6** 中断

## <span id="page-32-1"></span>**6.1** 概述

FC2521 提供 10 个中断源:6 个内部中断和 4 个外部中断。外部中断可以将系统从睡眠模式中唤醒进入高速模式, 在返回到高速模式前,中断请求被锁定。一旦程序进入中断,寄存器 STKP 的位 GIE 被硬件自动清零以避免响应其它 中断。系统退出中断后, 硬件自动将 GIE 置"1", 以响应下一个中断。中断请求存放在寄存器 INTRO 中。

### 注:程序响应中断时,必须开启全局中断控制位 **GIE**。

## <span id="page-32-2"></span>**6.2** 中断请求使能寄存器 **INTEN**

中断请求控制寄存器 INTEN 包括所有中断的使能控制位。INTEN 的有效位被置为"1"则系统进入该中断服务程 序,程序计数器入栈,程序转至 0008H 即中断程序。程序运行到指令 RETI 时,中断结束,系统退出中断服务。

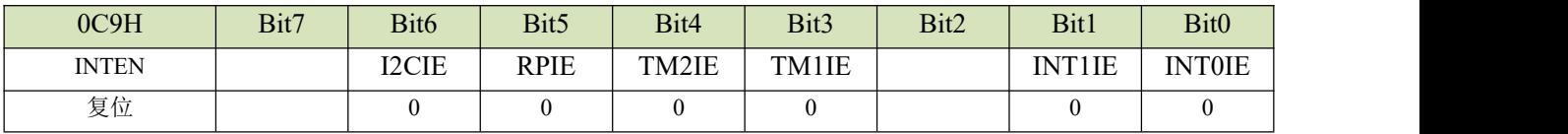

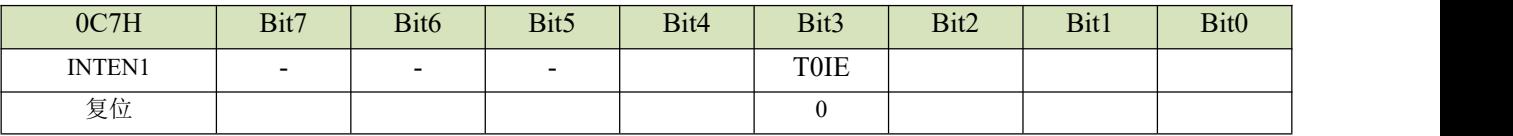

I2CIE: I2C 接口接受或发送完成,中断使能

RPIE: 端口变化中断使能

TM2IE: TM2 溢出中断使能

TM1IE: TM1 溢出中断使能

T0IE: T0 溢出中断使能

INT1IE: INT1 中断使能

INT0IE: INT0 中断使能

0:中断无效

1:中断使能

## <span id="page-33-0"></span>**6.3** 中断请求寄存器 **INTRQ**

中断请求寄存器 INTRQ 中存放各中断请求标志。一旦有中断请求发生, 则 INTRQ 中对应位将被置"1", 该请求被 响应后,程序应将该标志位清零。根据 INTRO 的状态,程序判断是否有中断发生,并执行相应的中断服务。

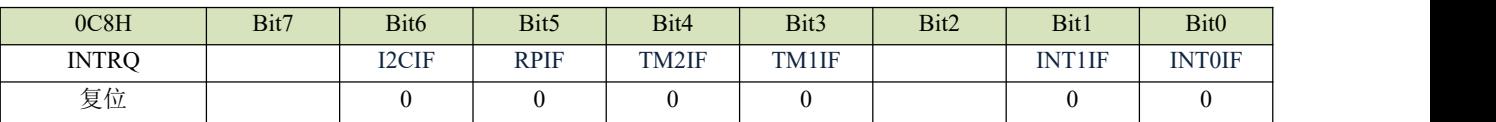

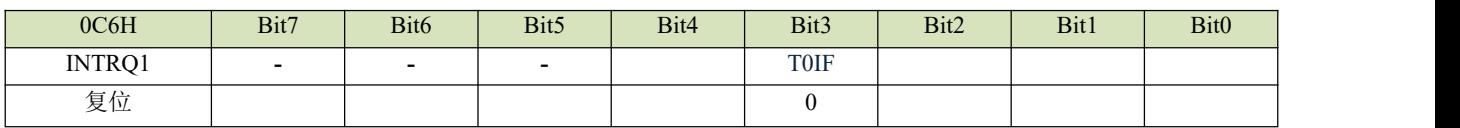

中断标志:

- = 0:中断无效;
- = 1:中断有效,软件清 0;

其中 INT0IF、INT1IF、TM1IF、TM2IF、RPIF、I2CIF 可唤醒。

## <span id="page-33-1"></span>**6.4 GIE** 全局中断

只有当全局中断控制位 GIE 置"1"的时候程序才能响应中断请求。 一旦有中断发生,程序计数器(PC)指向中断向 量地址(ORG8), 堆栈层数加 1。

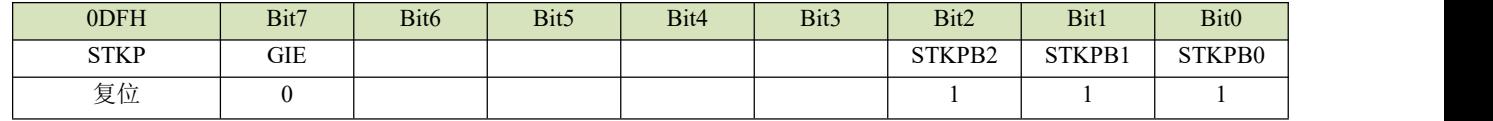

#### **Bit7 GIE:** 全局中断控制位

0:禁止全局中断

1:允许全局中断

#### **Bit2-Bit0 STKPB2-STKPB0**:堆栈指针

入栈时,将 PC 存入当前指针的堆栈寄存器,然后 STKP-1(初始为全 1);出栈时 STKP+1,然后将堆栈寄存器的内 容写入 PC。

#### 注:在所有中断中,**GIE** 都必须处于使能状态。

#### <span id="page-33-2"></span>**6.5 PEDGE**

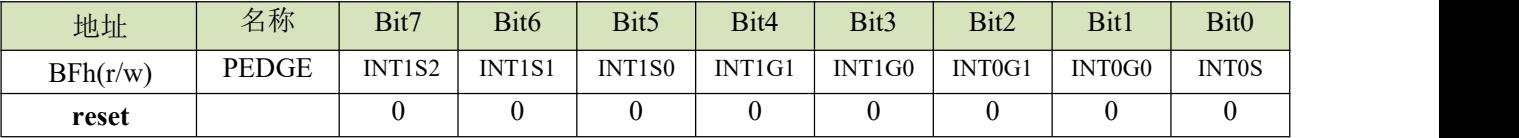

#### **INT0S:**

0:选择 P30 口作为 INT0

1:选择 P34 口作为 INT0

#### **Bit2:1 INT0** 中断边沿控制位

00: 保留

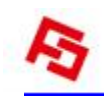

- 01:上升沿
- 10:下降沿
- 11:上升/下降沿

### **Bit4:3 INT1** 中断边沿控制位

- 00:保留
- 01:上升沿
- 10:下降沿
- 11:上升/下降沿

#### **INT1S[2:0] INT1** 输入脚选择

000 = P11;001 = P12;010 = P13;011 = P14;100 = P15;101 = P16;110 = P36;111 = P37;

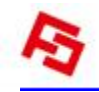

## <span id="page-35-0"></span>**7 I/O** 口

## <span id="page-35-1"></span>**7.1 I/O** 口模式

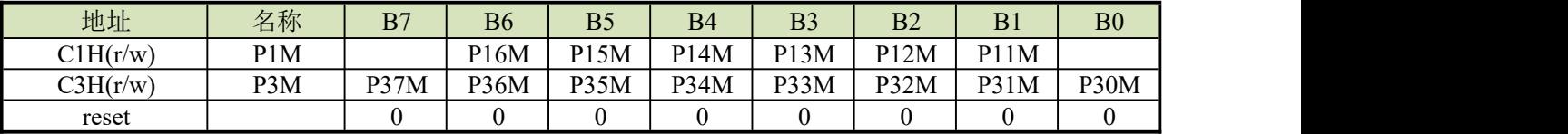

#### **PnM[7:0]**:**Pn** 模式控制位(**n=1~3**)

 $0 =$ 输入模式;

 $1 =$ 输出模式;

## <span id="page-35-2"></span>**7.2** 输入上拉寄存器

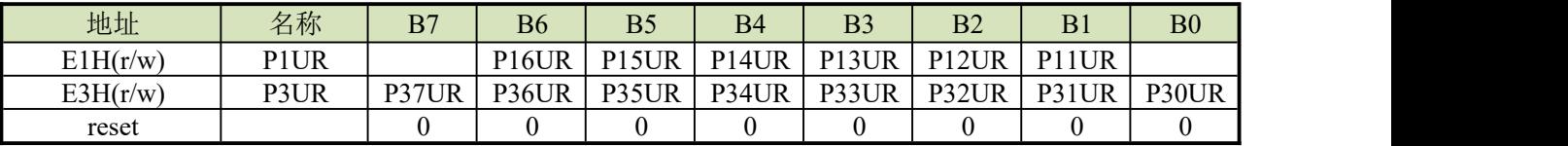

## **PnUR[7:0]**:**Pn** 上拉控制位(**n=1~3**)

 $0 = \pm \pm \pm i$ ;

1 = 有上拉(必须输入模式下);

## <span id="page-35-3"></span>**7.3** 唤醒寄存器(端口变化唤醒)

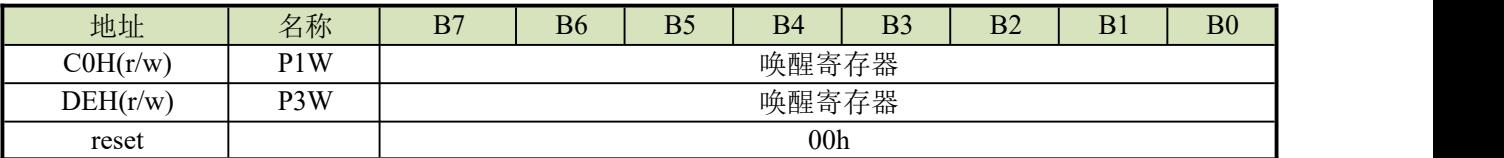

#### **PnW[7:0]**:**P1**、**P3** 唤醒控制位

 $0 = \overline{F}$ 蔽;

 $1 =$ 使能:

## <span id="page-35-4"></span>**7.4** 端口寄存器

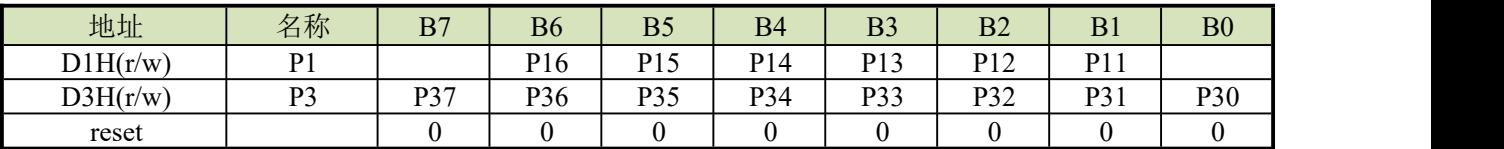

注:**1**、用户可以用位操作指令(**B0BSET**,**B0BCLR**)对 **I/O** 口进行操作;

## <span id="page-35-5"></span>**7.5** 开漏寄存器

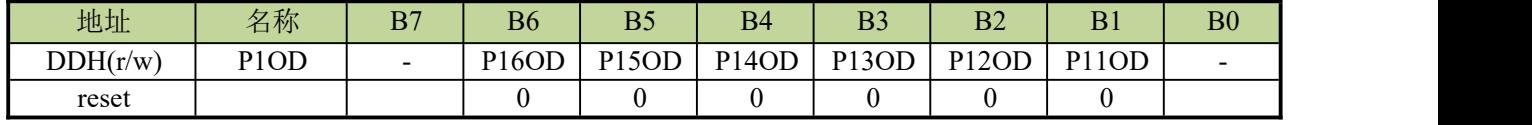

#### **P1OD[6:1]**:

 $0 = \frac{1}{2}$ 蔽;  $1 = 0$ 使能;

## <span id="page-36-0"></span>**8** 定时器

## <span id="page-36-1"></span>**8.1** 看门狗定时器

看门狗定时器 WDT 是一个 4 位二进制计数器,用于监控程序的正常执行。如果由于干扰,程序进入了未知状态, 看门狗定时器溢出,系统复位。看门狗的工作模式由 OPTION 选项控制,其时钟源由内部低速 RC 振荡器(32KHz /5V)提供。

#### 看门狗溢出时间 **= 256 /**内部低速振荡器周期(**sec**)**\***分频系数

看门狗定时器的 3 种工作模式由 OPTION 选项"WatchDog"控制:

- ◆ Disable: 禁止看门狗定时器功能;
- ◆ Enable: 使能看门狗定时器功能, 在普通模式和低速模式下有效, 在睡眠模式和绿色模式下看门狗不工作;
- ◆ Always On: 使能看门狗定时器功能, 在睡眠模式和绿色模式下, 看门狗仍会正常工作;

#### 注意: **1.**不分频时 **wdt** 溢出时间为 **8ms**。

#### **2.**在高干扰环境下,强烈建议将看门狗设置为**"Always\_On"**以确保系统在出错状态和重启时正常复位。

看门狗清零的方法是对看门狗计数器清零寄存器 WDTR 写入清零控制字 5AH。

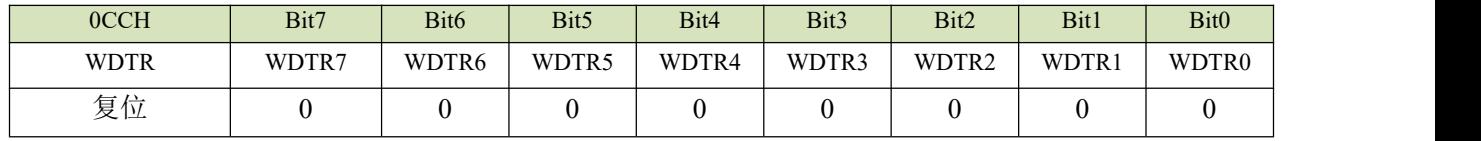

### 例:如下是对看门狗定时器的操作,在主程序开头对看门狗清零。

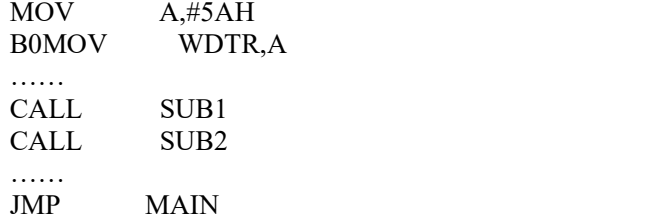

看门狗定时器应用注意事项如下:

- 对看门狗清零之前,检查 I/O 口的状态和 RAM 的内容可增强程序的可靠性;
- 不能在中断中对看门狗清零,否则无法侦测到主程序跑飞的状况;
- 程序中应该只在主程序中有一次清看门狗的动作,这种架构能够最大限度的发挥看门狗的保护功能;

#### 例:如下是对看门狗定时器的操作,在主程序开头对看门狗清零

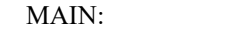

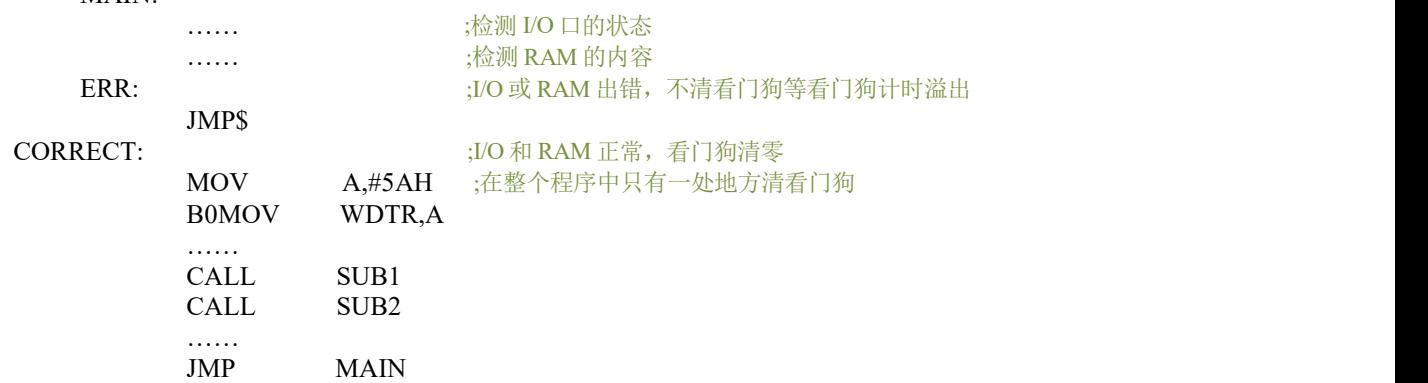

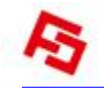

## <span id="page-37-0"></span>**8.2 T0** 定时器

#### <span id="page-37-1"></span>**8.2.1 T0M**、**T0C** 寄存器

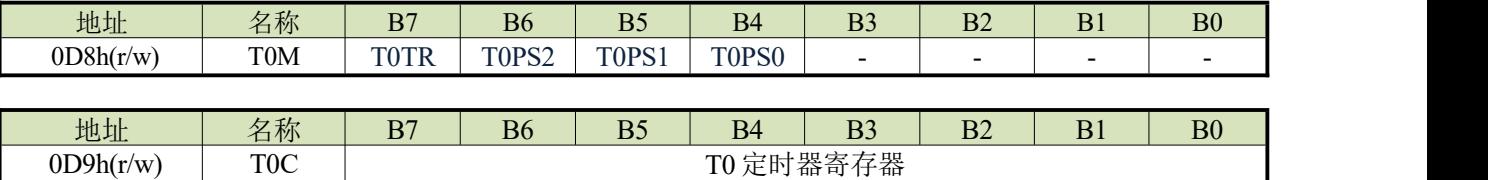

reset 00 0000 0000

#### **T0PS[2:0]: TCn**分频选择位

- $= 000$ , Fcpu/256
- $= 001$ , Fcpu/128
- $= 010$ , Fcpu/64
- $= 011$ , Fcpu/32
- $= 100, Fcpu/16$
- $= 101$ , Fcpu/8
- $= 110$ , Fcpu/4
- $= 111$ , Fcpu/2

#### **T0TR: T1**启动控制位

- = 0,禁止T0定时器
- = 1,开启 T0 定时

## <span id="page-37-2"></span>**8.3 TM1** 定时**/**计数器

#### <span id="page-37-3"></span>**8.3.1 TM1M**

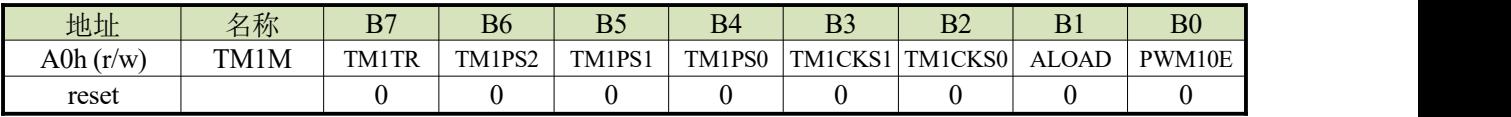

#### **PWM10E: PWM1**输出控制

- $= 0,$  禁止PWM10
- = 1,使能PWM10

#### **ALOAD:** 自动装载控制

- = 0,禁止TM1自动装载
- = 1,使能TM1自动装载

#### **T0CKS1:T0CKS0: Tn**时钟选择

- = 00,TM1选择FCPU作为时钟输入
- = 01,TM1选择FHOSC作为时钟输入
- = 10,TM1选择外部管脚作为时钟输入(TM1不选择外部管脚,选择时钟源为16K低速时钟)
- = 11,TM1选择RTC振荡器作为时钟输入

#### **TM1PS[2:0]: TM1**分频选择位

- $= 000, \text{Ft1}/128$
- $= 001, \text{Ft1/64}$
- $= 010, \text{Ft1}/32$
- $= 011, \text{Ft1}/16$
- $= 100, \text{Ft1/8}$
- $= 101,$  Ft1/4
- $= 110, \text{Ft1}/2$
- $= 111,$  Ft1/1

#### **TM1TR: T1**启动控制位

= 0,禁止TM1定时器

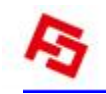

= 1,开启TM1定时器

#### <span id="page-38-0"></span>**8.3.2 TM1C( TM1** 计数寄存器 **)**

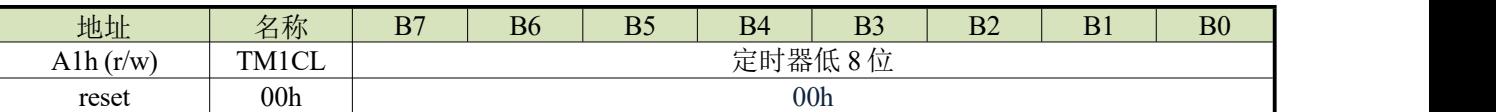

8 位计数器为加计数 TM1C 溢出时,TM1IF 置 1,需软件清零,用来控制 TM1 的中断间隔时间。TM1C 具有单向缓 冲结构,写 TM1C 的同时,会把 TM1C 的值写入缓冲器。

TM1C 具有溢出自动重装载功能,前提必须 ALOAD=1 或者 PWM 开启。重载入的值就是上一次写入 TM1C 的值。

### <span id="page-38-1"></span>**8.3.3 TM1D0 ( PWM10** 占空比寄存器**)**

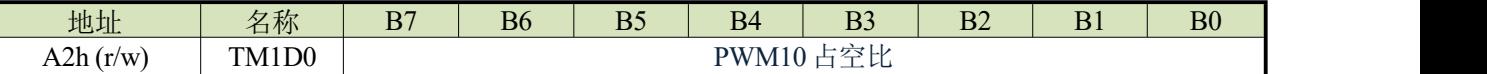

用于设置 PWM10 高电平时间,PWM10 高电平时间= TM1D0 - TM1C 的初值

### <span id="page-38-2"></span>**8.3.4 TM1D1 ( PWM11** 占空比寄存器**)**

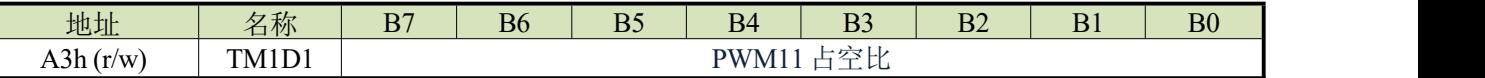

用于设置 PWM11 高电平时间,PWM11 高电平时间= TM1D1 - TM1C 的初值

#### <span id="page-38-3"></span>**8.3.5 TM1D2 ( PWM12** 占空比寄存器**)**

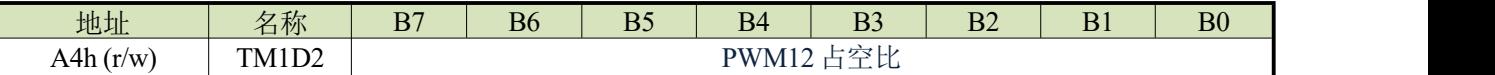

用于设置 PWM12 高电平时间,PWM12 高电平时间= TM1D2 - TM1C 的初值

#### <span id="page-38-4"></span>**8.3.6 TM1D3 ( PWM13** 占空比寄存器**)**

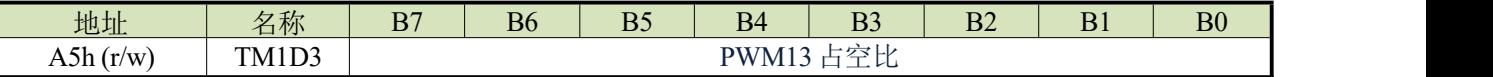

用于设置 PWM13 高电平时间,PWM13 高电平时间= TM1D3 - TM1C 的初值

## <span id="page-38-5"></span>**8.3.7 PWM1E ( PWM** 控制寄存器**)**

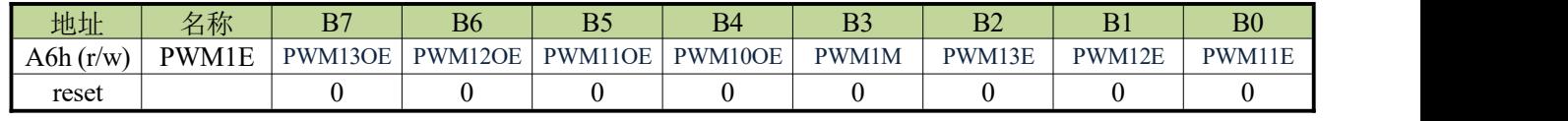

#### **PWM11E: PWM11**输出控制

- $= 0,$  禁止PWM11
- $= 1$ , 使能 PWM11

#### **PWM12E: PWM12**输出控制

- $= 0,$  禁止PWM12
- $=$  1, 使能 PWM12

#### **PWM13E: PWM13**输出控制

- $= 0,$  禁止PWM13
- $= 1$ , 使能 PWM13

#### **PWM1M: PWM0M**是否互补输出

- = 0,PWM10,PWM11是各自独立输出
- = 1, PWM10,PWM11是互补输出(PWM00E(TM0M<0>)必须=1)

注: 当 PWM 互补输出时, 为了防止外部驱动管同时导通产生大电流, 设计了死区控制模块。

互补输出时的死区时间:当 **PWM** 工作在互补模式时,**Tn1D** 被当做死区时间控制器,死区时间为 **Tn1D\*Fpwm**。 Fpwm 为 PWM 的分频后的输入频率, 即 T1PS[2:0]选择后的值。死区时间必须小于 PWM 的占空比时间(小于高、低 电平宽度的最小值)。死区定时器只能在主定时器启动后才能启动。如果 **Tn1D=0**,则死区时间为一个的输入时钟周期 (**TnCKS** 选择的)。

#### **PWM10OE: PWM10**输出选择

- = 0,禁止PWM10输出,P14作为I/O
- = 1,使能PWM10输出,P14输出PWM10信号

#### **PWM11OE: PWM11**输出选择

- = 0,禁止PWM11输出,P15作为I/O
- = 1,使能PWM11输出,P15输出PWM11信号

#### **PWM12OE: PWM12**输出选择

- = 0,禁止PWM12输出,P11作为I/O
- = 1,使能PWM12输出,P11输出PWM12信号

#### **PWM13OE: PWM13**输出选择

- = 0,禁止PWM13输出,P12作为I/O
- = 1,使能 PWM13输出,P12 输出 PWM13信号

## <span id="page-39-0"></span>**8.4 TM2** 定时**/**计数器

#### <span id="page-39-1"></span>**8.4.1 TM2M**

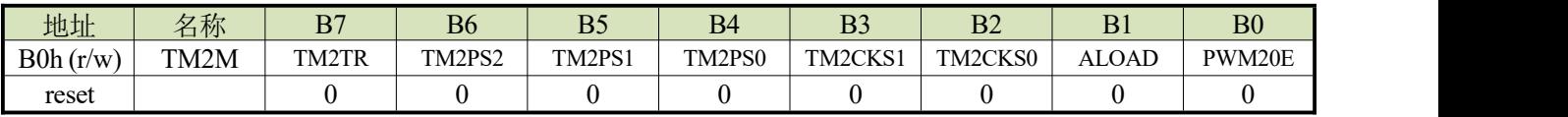

#### **PWM20E: PWM2**输出控制

- $= 0,$  禁止 PWM20
- $= 1$ , 使能 PWM20

#### **ALOAD:** 自动装载控制

- = 0,禁止 TM2 自动装载
- $=$  1, 使能 TM2 自动装载

#### **TM1CKS1:TM1CKS0: Tn**时钟选择

- $= 00$ , TM2 选择 FCPU 作为时钟输入
- $= 01$ , TM2 选择 FHOSC 作为时钟输入
- = 10,选择时钟源为 16K 低速时钟
- = 11,TM2 选择 RTC 振荡器作为时钟输入

#### **TM1PS[2:0]: TM1**分频选择位

- $= 000, \text{Ft1}/128$
- $= 001, \text{Ft1}/64$
- $= 010,$  Ft1/32
- $= 011$ , Ft1/16
- $= 100, \text{Ft1/8}$
- $= 101,$  Ft1/4

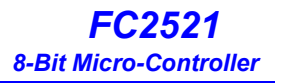

- $= 110, \text{Ft}1/2$
- $= 111,$  Ft1/1

#### **TM2TR: TM2**启动控制位

- = 0,禁止 TM2 定时器
- = 1,开启 TM2 定时器

#### <span id="page-40-0"></span>**8.4.2 TM2C( TM2** 计数寄存器 **)**

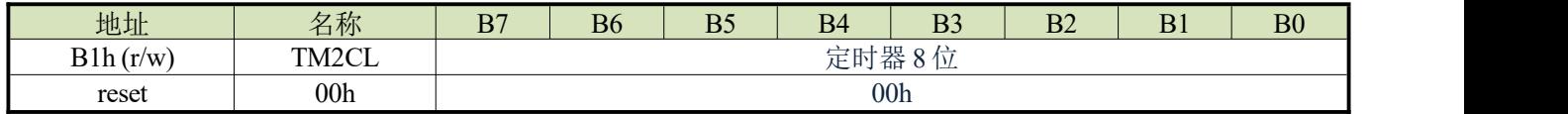

8 位计数器为加计数 TM2C 溢出时,TM2IF 置 1,需软件清零,用来控制 TM2 的中断间隔时间。TM2C 具有单向缓 冲结构,写 TM2C 的同时,会把 TM2C 的值写入缓冲器。

TM2C 具有溢出自动重装载功能,前提必须 ALOAD=1 或者 PWM 开启。重载入的值就是上一次写入 TM2C 的值。

#### <span id="page-40-1"></span>**8.4.3 TM2D0 ( PWM20** 占空比寄存器**)**

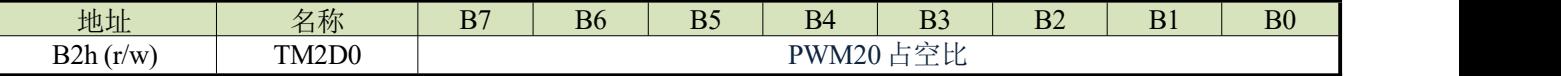

用于设置 PWM20 高电平时间,PWM20 高电平时间= TM1D0 - TM1C 的初值

#### <span id="page-40-2"></span>**8.4.4 TM2D1 ( PWM21** 占空比寄存器**)**

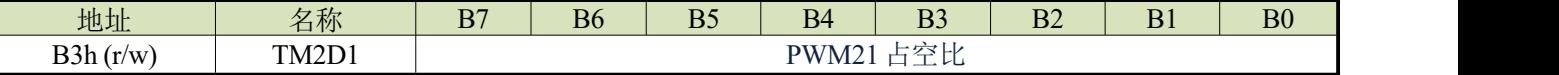

用于设置 PWM21 高电平时间,PWM21 高电平时间= TM1D1 - TM1C 的初值

### <span id="page-40-3"></span>**8.4.5 TM2D2 ( PWM22** 占空比寄存器**)**

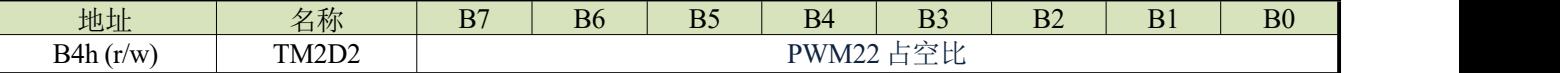

用于设置 PWM22 高电平时间,PWM22 高电平时间= TM1D2 - TM1C 的初值

#### <span id="page-40-4"></span>**8.4.6 TM2D3 ( PWM23** 占空比寄存器**)**

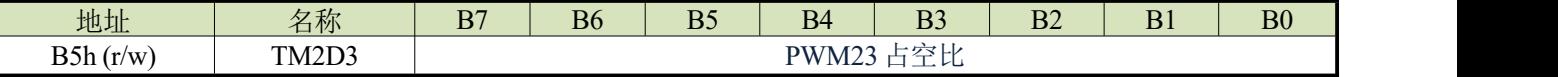

用于设置 PWM23 高电平时间,PWM23 高电平时间= TM1D3 - TM1C 的初值

#### <span id="page-40-5"></span>**8.4.7 PWM2E( PWM** 控制寄存器 **)**

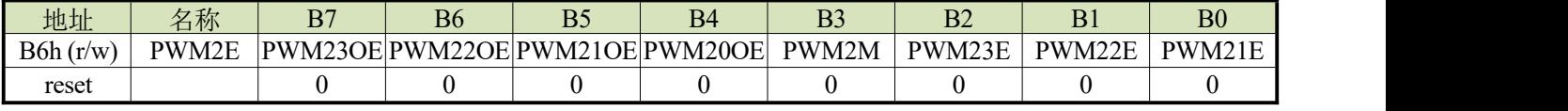

#### **PWM21E: PWM21**输出控制

- $= 0,$  禁止 PWM21
- $= 1$ , 使能 PWM21

#### **PWM22E: PWM22**输出控制

- $= 0,$  禁止 PWM22
- = 1,使能 PWM22

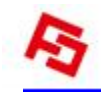

#### **PWM23E: PWM23**输出控制

- $= 0,$  禁止 PWM23
- $= 1$ , 使能 PWM23

#### **PWM2M: PWM0M**是否互补输出

- = 0,PWM20,PWM21 是各自独立输出
- = 1, PWM20,PWM21 是互补输出(PWM00E(TM0M<0>)必须=1)

注:当 **PWM** 互补输出时,为了防止外部驱动管同时导通产生大电流,设计了死区控制模块。

互 补 输 出 时 的 死 区 时 间 : 当 **PWM** 工 作 在 互 补 模 式 时 , **TM1D1**被 当 做 死 区 时 间 控 制 器 , 死 区 时 间 为 **TM1D1\*FPWM**。**FPWM** 为 **PWM** 的分频后的输入频率,即 **TM1PS[2:0]**选择后的值。死区时间必须小于 **PWM** 的占空 比时间(小于高、低电平宽度的最小值)。死区定时器只能在主定时器启动后才能启动。如果 **TM1D1=0**,则死区时间 为一个的输入时钟周期(**TM1CKS** 选择的)。

#### **PWM20OE: PWM20**输出选择

- = 0,禁止 PWM20 输出,P34 作为 I/O
- = 1,使能 PWM20 输出,P34 输出 PWM20 信号

#### **PWM21OE: PWM21**输出选择

- = 0,禁止 PWM21 输出,P35 作为 I/O
- = 1,使能 PWM21 输出,P35 输出 PWM21 信号

#### **PWM22OE: PWM22**输出选择

- = 0,禁止 PWM22 输出,P36 作为 I/O
- = 1,使能 PWM22 输出,P36 输出 PWM22 信号

#### **PWM23OE: PWM23**输出选择

- = 0,禁止 PWM23 输出,P37 作为 I/O
- = 1,使能 PWM23 输出,P37 输出 PWM23 信号

## <span id="page-42-0"></span>**9 I2C** 接口

I2C 串行接口是一个双线的接口,有一条串行数据线 SDA 和一条串行时钟线 SCL。由于可能有多个设备在同一条 总线上相互连接,所以这些设备的输出都是开漏型输出。因此应在这些输出口上都应加上拉电阻。应注意的是:I2C 总 线上的每个设备都没有选择线,但分别与唯一的地址一一对应,用于 I2C 通信。如果有两个设备通过双向的 I2C 总线进 行通信,那么就存在一个主机和一个从机。主机和从机都可以用于传输和接收数据,但只有主机才可以控制总线动作。 那些处于从机模式的设备,要在 I2C 总线上传输数据只有两种方式,一是从机发送模式,二是从机接收模式。

#### 本机只有从机模式。

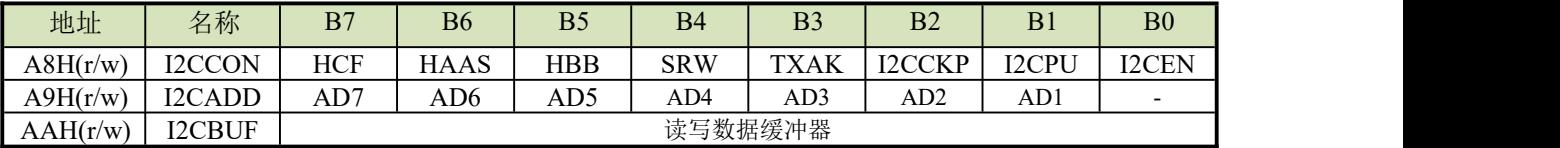

## <span id="page-42-1"></span>**9.1 I2CCON** 寄存器

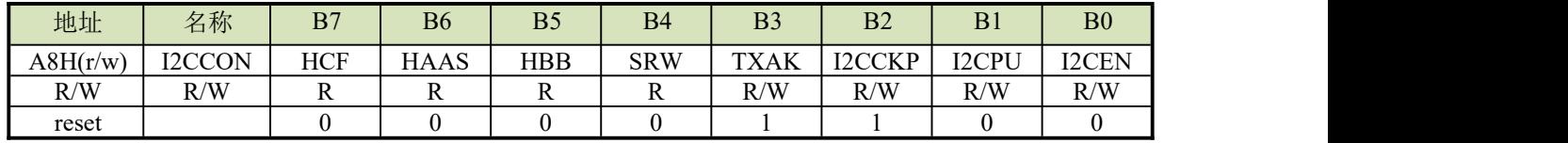

#### **Bit 7 HCF**:

- 0:数据正在被传输;
- 1:8位数据传输完成;

HCF 是数据传输标志位。数据正在传输时该位为低。当 8 位数据传输完成时, 此位为高。

#### **Bit 6 HAAS**:**I2C**地址匹配标志位

- 0:地址不匹配 ;
- 1:地址匹配 ;

此标志位用于决定从机地址是否与主机发送地址相同。若地址匹配此位为高,否则此位为低。

#### **Bit 5 HBB**:**I2C** 总线忙标志位

- 0: I2C 总线闲 ;
- 1:I2C 总线忙;

当检测到 START 信号时 I2C 忙,此位变为高电平。当检测到 STOP 信号时 I2C 总线停止,该位变为低电平。

#### **Bit 4 SRW**:**I2C** 从机读**/** 写位

0:从机应处于接收模式 ;

1:从机应处于发送模式;

SRW 位是从机读写位。决定主机是否希望传输或接收来自 I2C 总线的数据。当传输地址和从机的地址相同时,主 机将检测 SRW 位来决定进入发送模式还是接收模式。如果 SRW 位为高时,主机会请求从总线上读数据,此时设备处 于传输模式。当 SRW 位为"0"时, 主机往总线上写数据, 设备处于接收模式以读取该数据。

I2C 传送重新启动时, SRW 会自动变成 0。

#### **Bit 3 TXAK**:**I2C** 总线在接收模式时的**ACK**位

- 0:从机发送确认标志
- 1:从机没有发送确认标志

这是作为从机接收模式的响应信号。在从机接收 8 位数据之后,将该位在第九个时钟传到总线上。如果单片机想要 接收更多的数据,则应在接收数据之前将此位设置为"0",如果不想继续接收数据,则把该位置 1。但在第一帧接收地 址时,系统会自动根据地址匹配结果做出响应,和该位的值无关。

I2C 传送重新启动时,TXAK 会自动变成 1。

**Bit 2 I2CCKP**:**SCL**时钟使能控制(从机接收模式专用,初值默认**1**)

0:将时钟SCL拉低,以延长时钟周期,来确保数据建立时间;

1:时钟SCL正常工作;

#### **Bit 1 I2CPU I2C** 总线**SDA**脚上拉使能

0:无上拉;

1:有上拉(电阻大概在5~20K之间);

#### **Bit 0 I2CEN I2C** 总线使能

0:无效 ;

1:有效;

#### <span id="page-43-0"></span>**9.2 I2CADD/I2CBUF** 寄存器

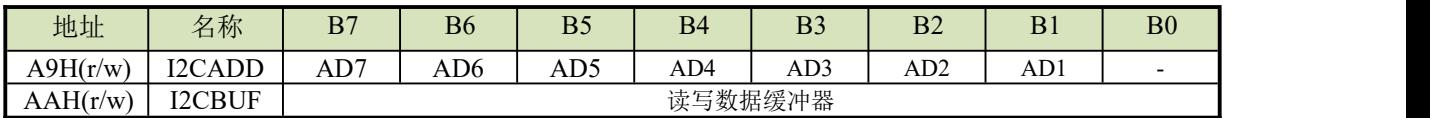

A7~A1 是从机地址对应的 6~0 位。寄存器 I2CADD 中的第 7~1 位是单片机的从机地址,位 0 未定义。如果接至 I2C 的主机发送处的地址和寄存器 I2CADD 中存储的地址相符,那么就选中了这个从机。

## <span id="page-43-1"></span>**9.3 I2C** 起始和终止信号

I2C 总线上的通信需要四步完成,一个起始信号,一个从机地址发送,一个数据传输,还有一个停止信号。当起始 信号被写入 I2C 总线时,总线上的所有从机都会接收到这个起始信号并且被通知总线上会即将有数据到达。数据总在 SCL 的高电平读入,高位在前,低位在后。

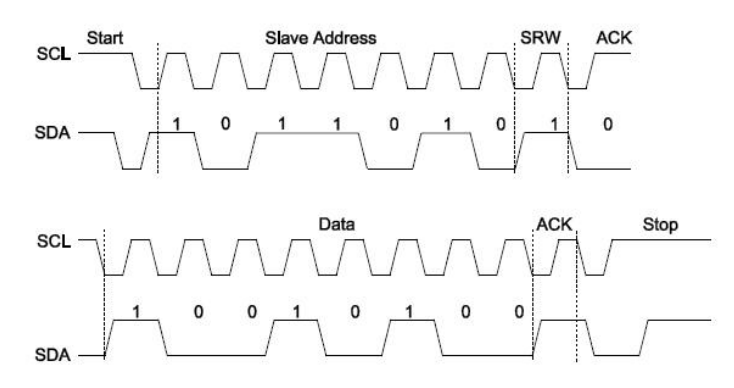

一旦 I2C 模块被使能,处于从机模式 I2C 模块会一直等待启动信号的出现。检测到启动信号后,会把 SDA 脚上的 信息在 SCL 的上升沿采样逐步移入 I2CSR 寄存器, 在 SCL 的第 8 个下降沿, 把 I2CSR<7:1>的地址和 I2CADD 的内容 进行比较,如果匹配,并且 HCF=0 时, 将自动发生以下操作:

**1**、第8个下降沿,把I2CSR装入I2CBUF;

**2**、第8个下降沿,把HCF=1;

**3**、产生一个应答信号ACK;

**4**、第9个下降沿,置中断标志位I2CIF=1;

### <span id="page-44-0"></span>**9.4** 从机接收

当接收到的地址字节中的读写位 R/W 为 0, 且 7 位地址码和本机匹配时, I2CCON 中的读写位 R/W 会自动清 0, 同 时读到的地址会自动装入到 I2CBUF 中, 且自动回复一个 ACK。

之后数据传输中,如果 TXAK=1,将导致接收器在第 9 个时钟周期期间不会发送有效应答位(即 SDA=1)。I2C 模 块在每一个字节传输之后,都会将 I2CIF 置 1 (I2CIF 须软件清 0) 。如果主机收到响应应答位不等于 0, 则可能会终止 数据传输过程。是否发送有效应答位不影响 I2CBUF 数据的接收。即如果从机不再接收数据,则 TXAK 不清 0 即可。

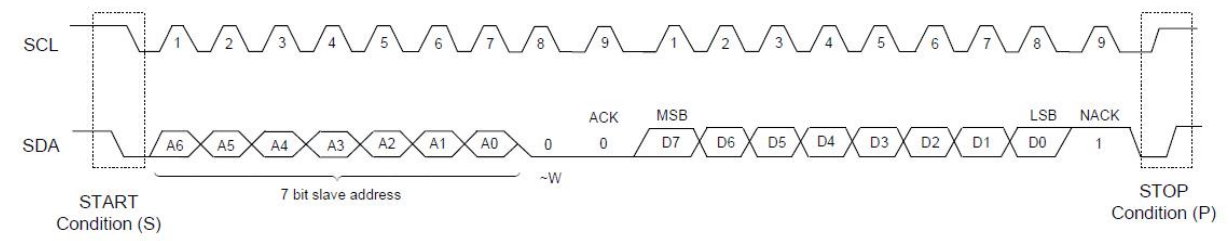

上图中的 ACK 为自动产生的,NACK 为 TXAK 的值。如果地址不匹配,则第一个响应为 NACK,但如果主机继 续发送数据,从机也会继续接收数据。

### <span id="page-44-1"></span>**9.5** 从机发送

当接收到的地址字节中的读写位 R/W 为 1, 且地址匹配时, 读写位 R/W 会自动置 1, 同时读到的地址会自动装入 到 I2CBUF 中。在第9个时钟周期期间从机回复一个有效应答位/ACK,从机会自动把 SCL 锁定在低电平上(同时时钟 使能位 CKP 被自动清 0), 以插入等待时间。(插入等待时间的目的是从机有时间处理数据, 数据处理完后才能允许 数据传送进行)。

用户程序须把发送的字节存入 I2CBUF 中,同时 HCF 自动置 0,然后用软件把 CKP 置 1,来释放对 SCL 的锁定, 使其恢复工作。从机通过这种强行拉长 SCL 低电平时间的手段来迫使主机与之同步。主机产生下一个脉冲之前,必须 检测 SCL 的逻辑电平,只有 SCL 为高时才可继续发送。如果发送之前没有写 I2CBUF 寄存器,则发送的数据是上次已 写入的。

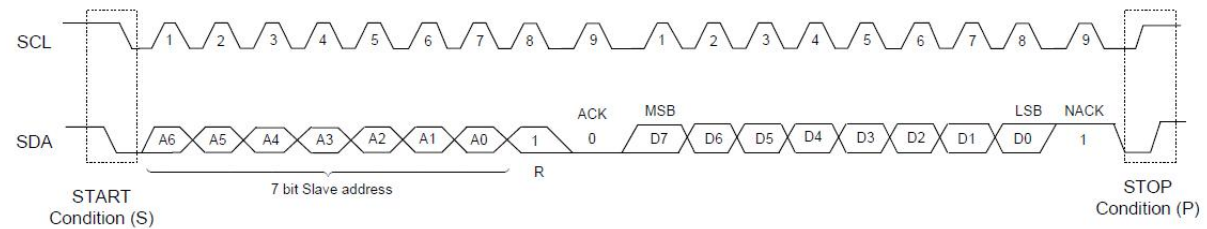

从机发送模式时,I2CIF 标志也在第九个时钟的下降沿被置 1。

作为从机发送器,在 SCL 输入时钟的第九个时钟锁存主机发送来的应答信号。根据应答信号的电平,从机有两种 反应方式:

如果 ACK=1, 即不应答, 表明主机需要的全部数据已经传输完毕, 从机会放开数据总线, 主机可以发送停止信 号。如果主机不发送停止信号,继续想要接收数据的话,从机也不会继续发送数据,只会发送 0xffh。

如果 ACK=0,即有效应答,表明主机需要的全部数据尚未传输完毕,从机会锁定数据总线,继续发送数据,主机 须继续接收。

## <span id="page-45-0"></span>**10** 配置 **config**

## <span id="page-45-1"></span>**Config0**:

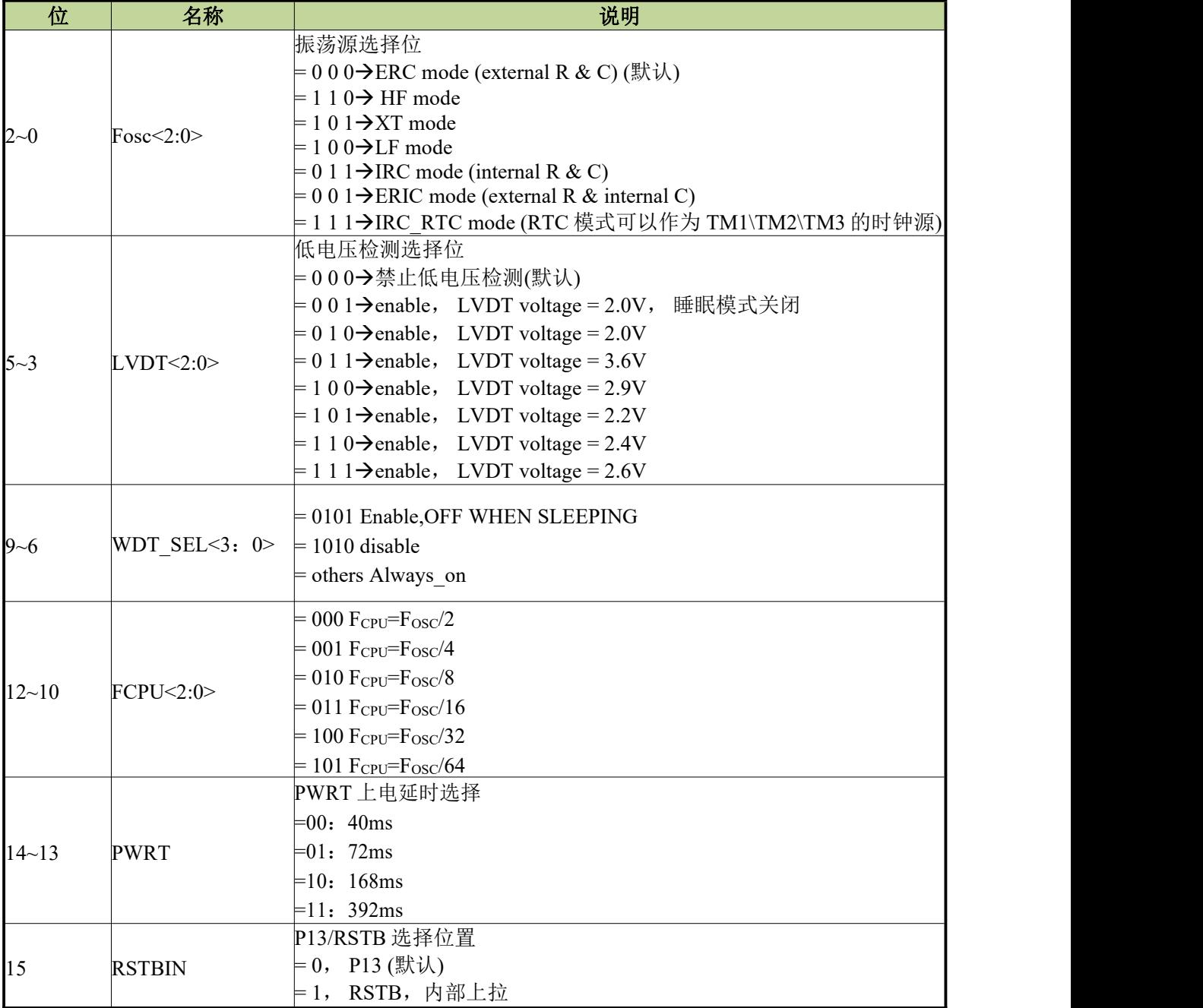

## <span id="page-46-0"></span>**Config1**:

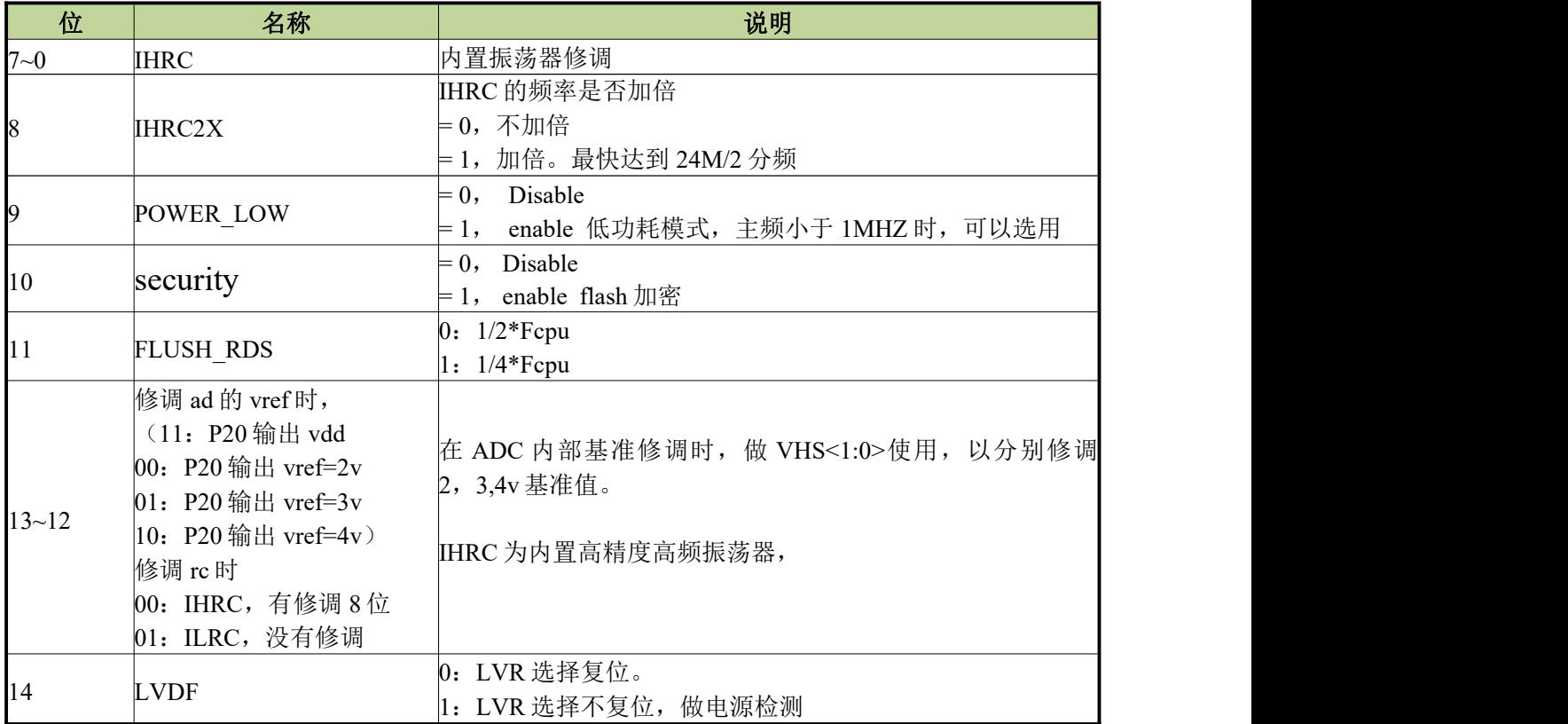

## <span id="page-46-1"></span>**Config2**:

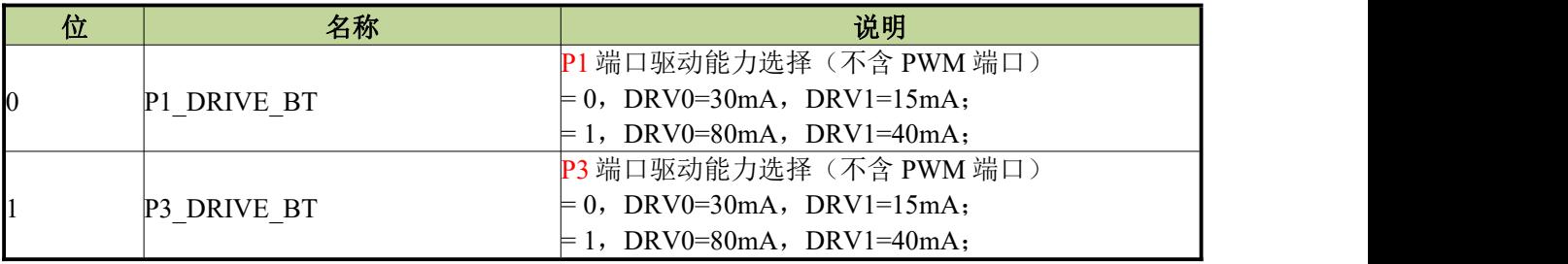

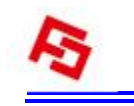

# <span id="page-47-0"></span>**11** 指令集

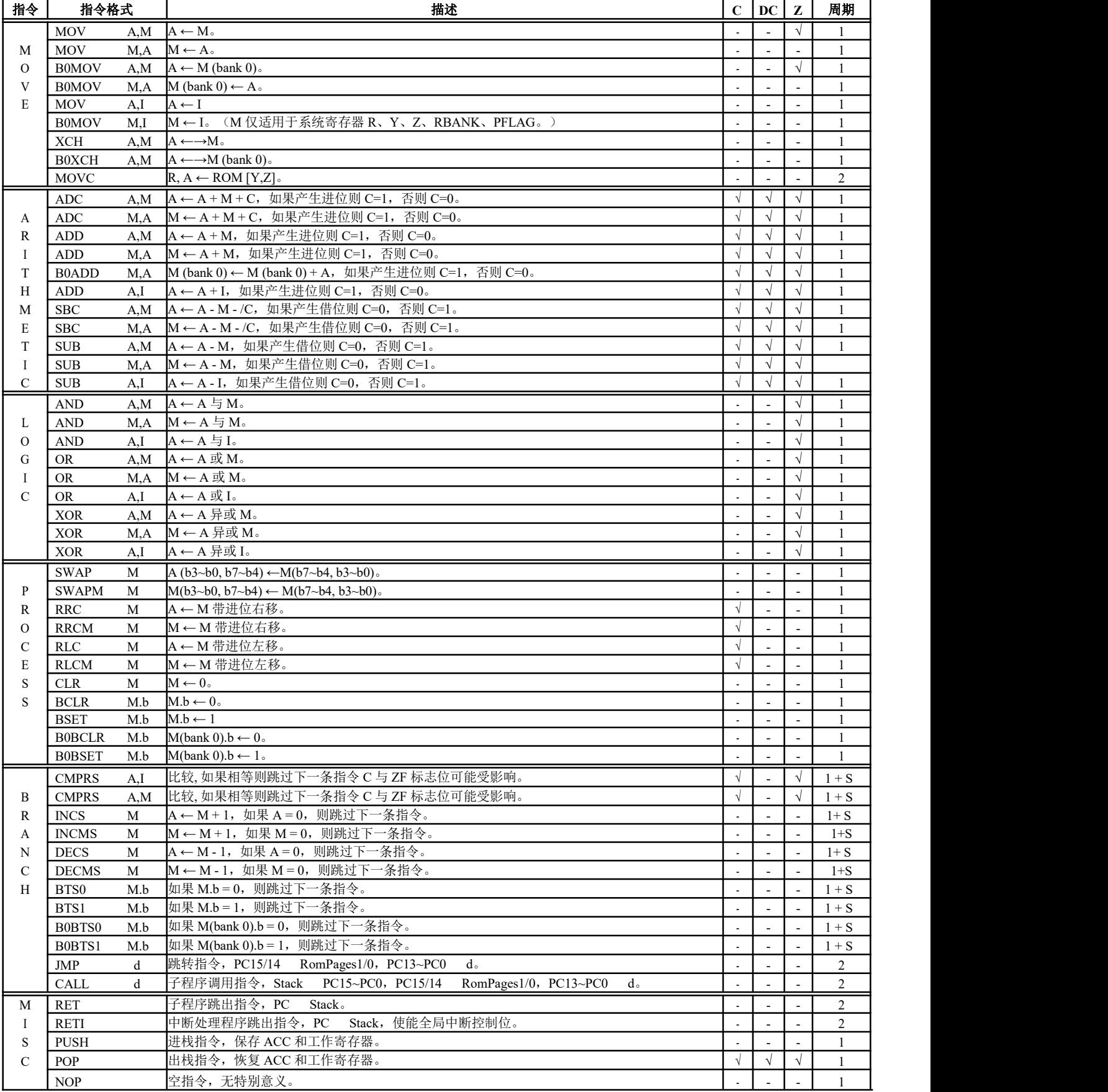

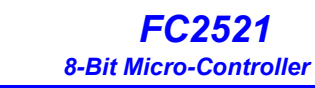

## <span id="page-48-0"></span>**12** 电气特性

## <span id="page-48-1"></span>**12.1** 极限参数

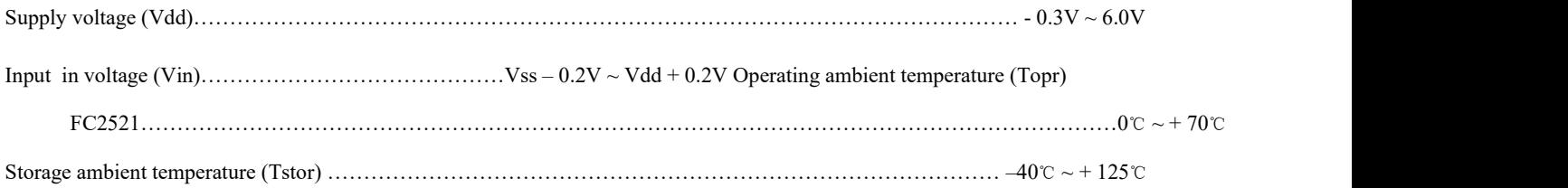

## <span id="page-48-2"></span>**12.2** 电气特性

#### **DC CHARACTERISTIC**

(All of voltages refer to Vss, Vdd = 5.0V, fosc = 4MHz,fcpu=1MHZ,ambient temperature is 25℃ unless otherwise note.)

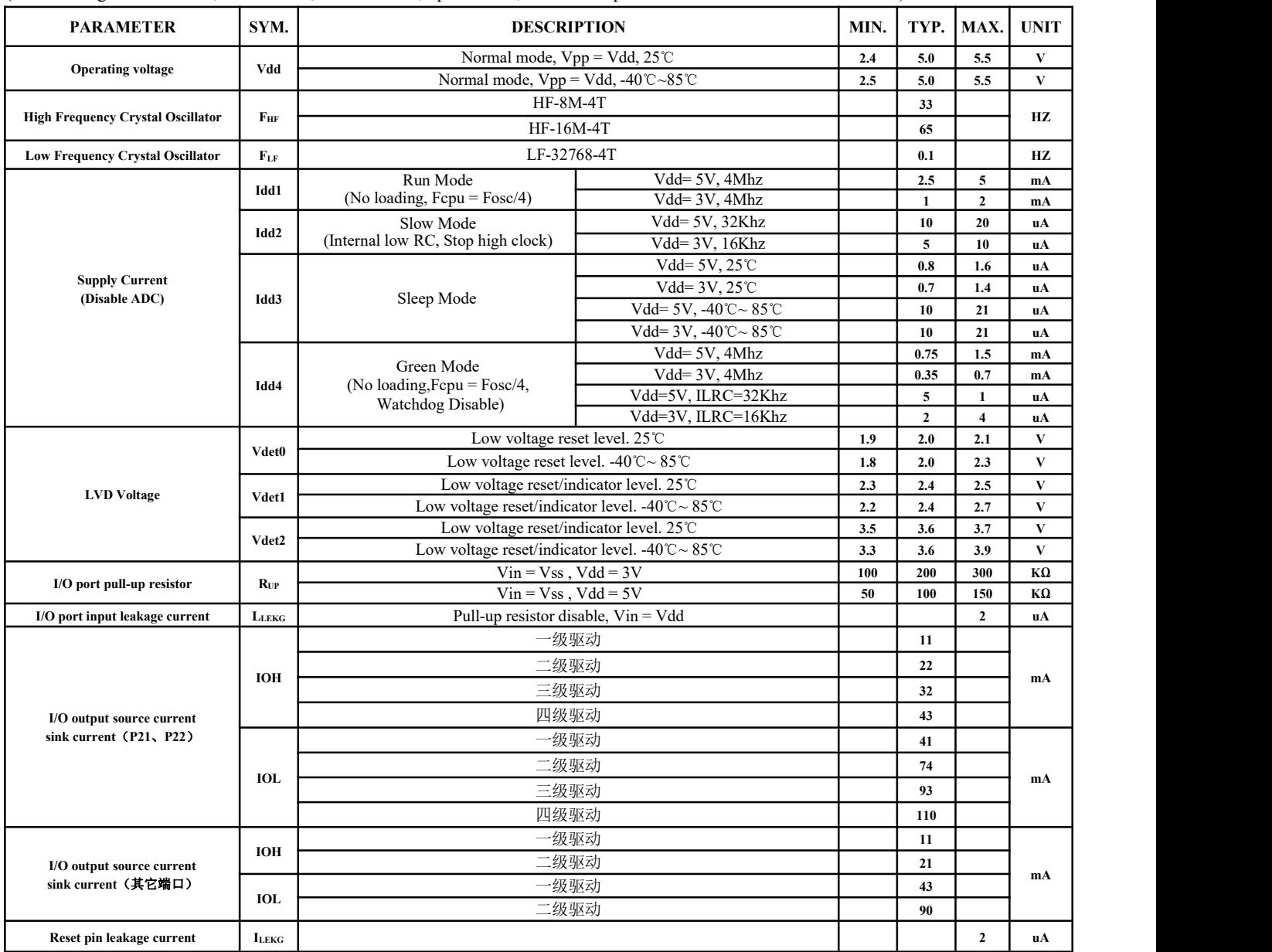

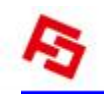

## <span id="page-49-0"></span>**12.3** 特性曲线

本章所列的各曲线图仅作设计参考,其中给出的部分数据可能超出了芯片指定的工作范围,为保证芯片的正常工 作,请严格参照电气特性说明。

### 端口电压特性曲线:

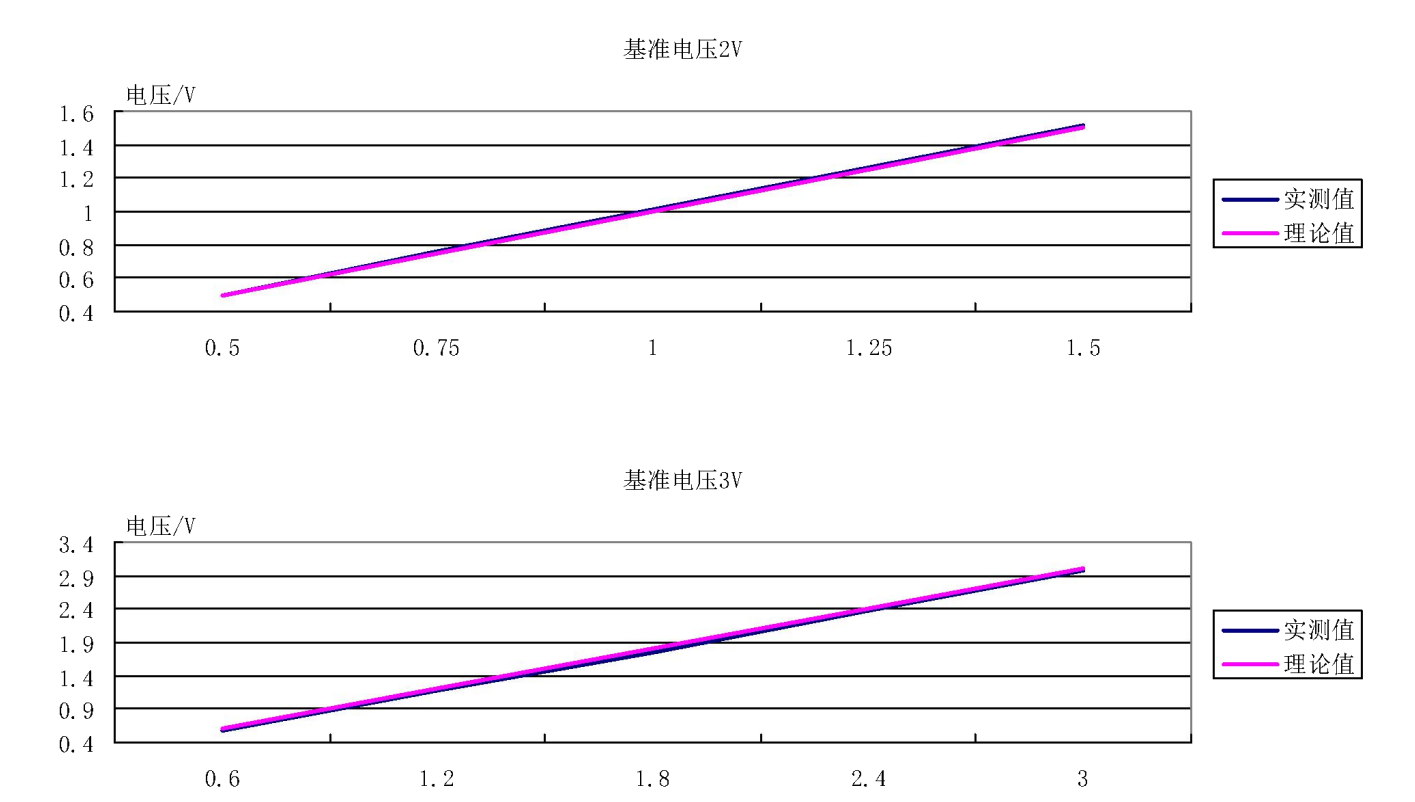

基准电压4V

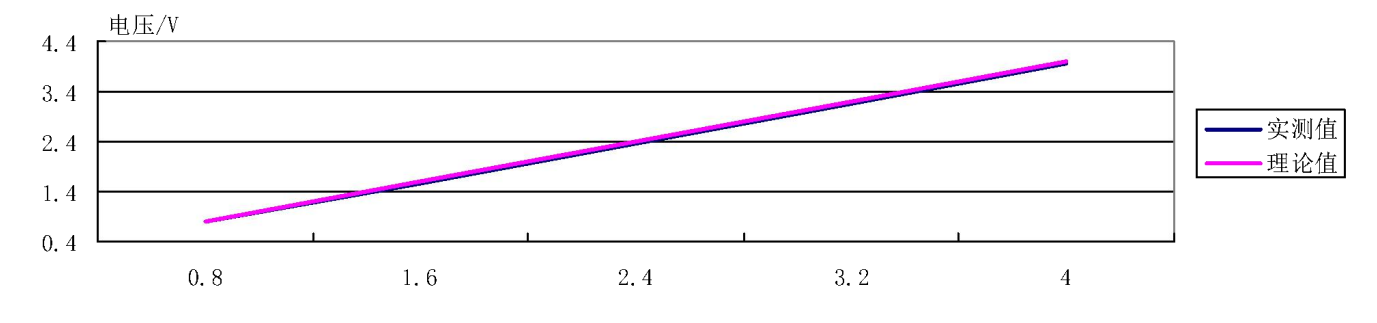

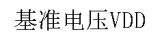

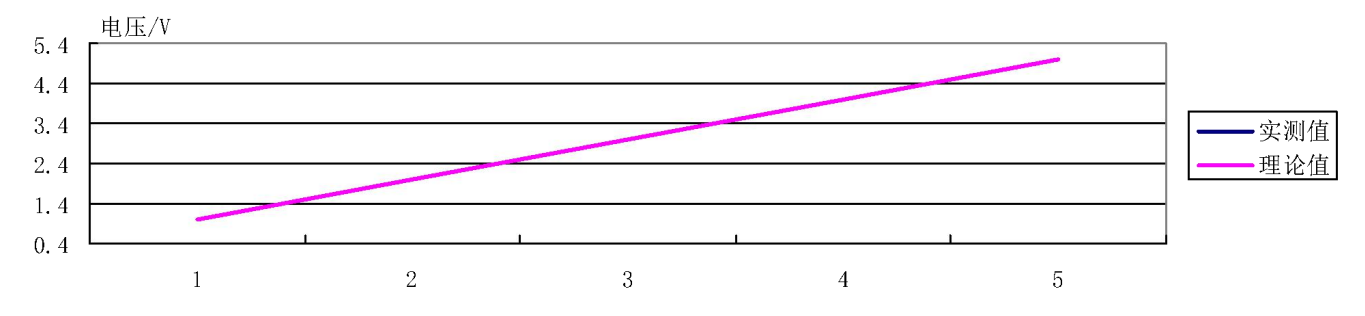

### **LVDF** 特性曲线:

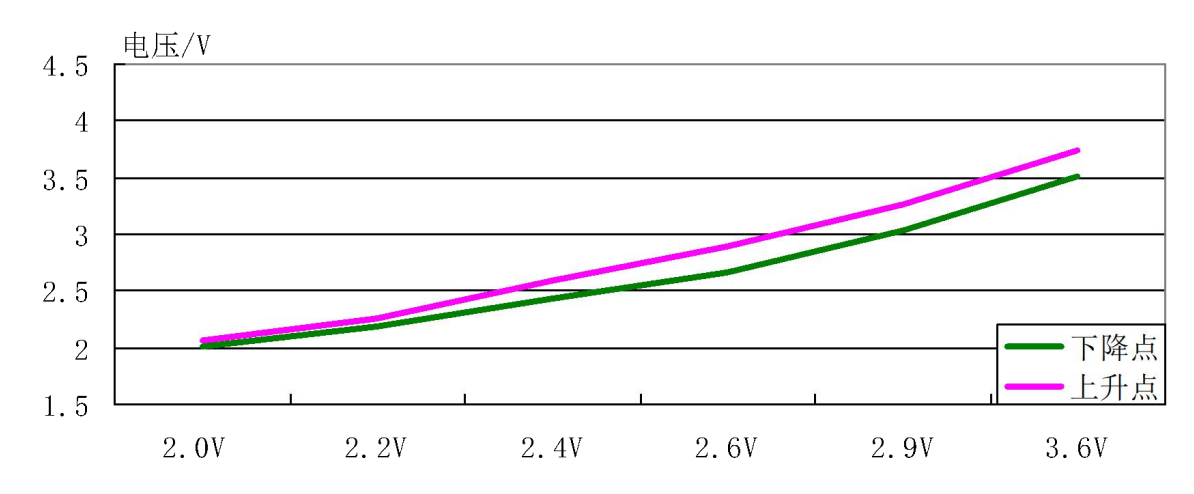

### **IRC** 电压**-**频率特性曲线:

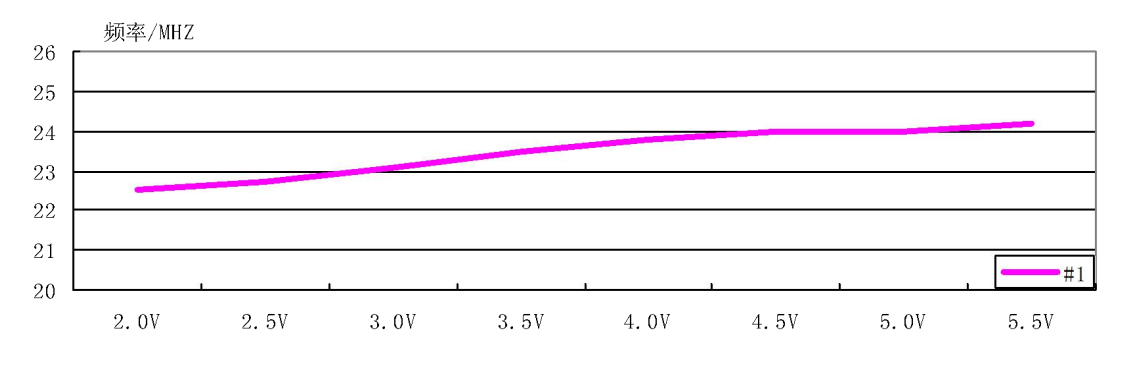

#### 温度**-**电压特性曲线:

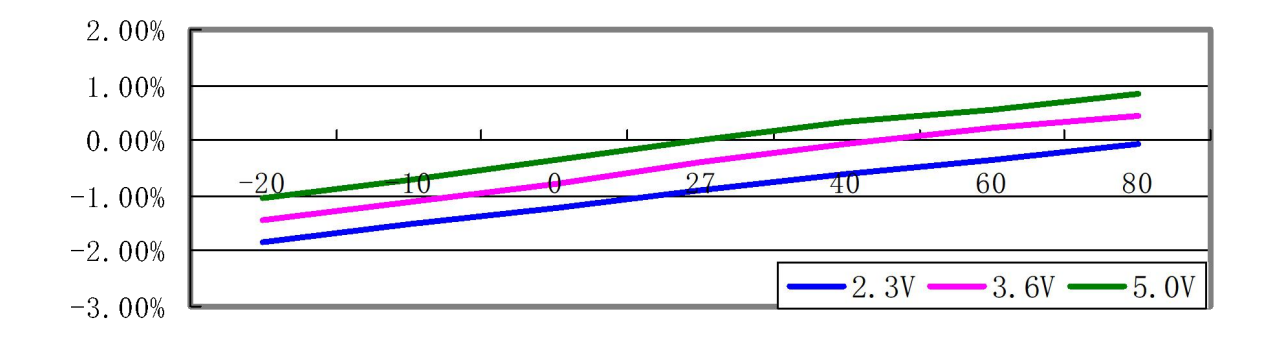